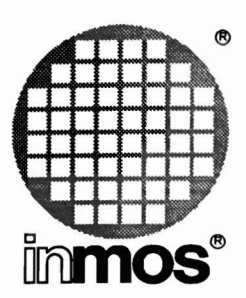

..

It

•<br>•

–<br>የ<br>ሰ

f\

•<br>•

•<br>●

•<br>•

•<br>•

•<br>•

•

•<br>•

•<br>•

•<br>•

•<br>•

•<br>●

•

•

•<br>•

•<br>●

•<br>•

•<br>•

•

# **INMOS Dx314 ANSI C Toolset Master Index**

**INMOS Limited**

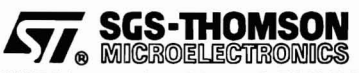

INMOS is a member of the SGS-THOMSON Microelectronics Group

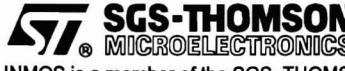

72 TDS 360 00 October 1992

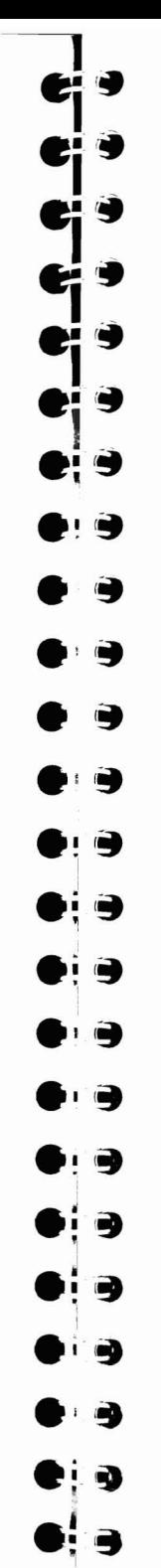

## **Master index**

This master index covers five manuals belonging to the Toolset Documentation set; the notation used to refer to individual documents is as follows:

User Guide indicates the 'ANSI C Toolset User Guide' 72-TOS-345-01.

Tools Reference indicates the 'ANSI C Toolset Reference Manual' 72-TOS-346-01.

Language Reference indicates the 'ANSI C Language and Libraries Reference Manual' 72-TDS-347-01.

Optimizing Compiler Guide indicates the 'ANSI C Optimizing Compiler User Guide' 72-TDS-348-01.

Performance Note indicates the document: 'Performance Improvement with the Ox314 ANSI C Toolset' 72-TDS-354-00.

## **Symbols**

..., ellipsis. See Ellipsis !, idebuq: Tools Reference 135, 138, 145, 159 ::. idebug: Tools Reference 149 # idebuq: Tools Reference 119 idump: Tools Reference 175 isim: Tools Reference 306 #alias: Tools Reference 220 #define linker directive: Tools Reference 221 syntax: Tools Reference 12 #elif: Language Reference 380, 384 syntax: Tools Reference 12 #else: Tools Reference 13 syntax: Tools Reference 12 #endif: Tools Reference 13 syntax: Tools Reference 12

terror: Language Reference 380,385 syntax: Tools Reference 13 #if, syntax: Tools Reference 13 #ifdef, syntax: Tools Reference 13 #ifndef, syntax: Tools Reference 13 #include filename syntax: Tools Reference 14 icc directive: Tools Reference 14 Iinker directive: Tools Reference 221 nesting icc directives: Tools Reference 14 #line, syntax: Tools Reference 14 #mainentry: Tools Reference 221 #PRAGMA EXTERNAL: User Guide 198 LINKAGE: Tools Reference 222

© INMOS Limited 1992. This document may not be copied, in whole or in part, without prior written consent of INMOS.

**esterally**, Immos<sup>®</sup>, IMS and occam are trademarks of INMOS Limited.

INMOS Limited is a member of the SGS-THOMSON Microelectronics Group.

 $\sqrt{57}$ , acs THOMSON is a registered trademark of the SGS-THOMSON Microelectronics Group.

The C compiler implementation was developed from the Perihelion Software "C" Compiler and the Codemist Norcroft "C" Compiler.

INMOS Document Number: 72 TOS 360 00

TRANSLATE: User Guide 199 ipragma: Language Reference 380,385,387; Optimizing Com-

IMS codepatchsize: Tools Reference 15; Language Refer-

IMS\_descriptor: Tools Reference 15, 17; Language Refer-

for dynamic code loading: User

parameters: Tools Reference

IMS linkaqe: Tools Reference 15~222; Language Reference 388; Performance note 8 IMS modpatchsize: Tools Reference 15; Language Refer-

IMS nolink: User Guide 202; Tools Reference 15, 17; Language Reference 359, 388, 407 IMS nosideeffects: Language Reference 388; Optimiz-

ing Compiler Guide 8 IMS\_off: Tools Reference 15; Language Reference 388 parameters: Tools Reference

IMS\_on: Tools Reference 15; Language Reference 388 parameters: Tools Reference

IMS translate: User Guide 199; Tools Reference 15; Language Reference 388 introduction: User Guide 12 syntax: Tools Reference 14; Lan-

guage Reference 413 #reference: Tools Reference

Performance note 8

#section: Tools Reference 222;

#undef, syntax: Tools Reference

piler Guide 8

ence 388

ence 388

18

ence 388

16

16

Guide 235, 238

**.i'.** e: 9 . .<br>. .<br>. .

 $\mathbf{e}_\mathbf{l}$  ,  $\bullet$ i $\bullet$ 

 $\ddot{}$ 

i .

\*\*\*\*

· ,~

\*<br>\*<br>\* ?

:<br>:<br>:<br>:

• ,<br>• ,<br>▲ ,

 $\bullet$   $\bullet$ 

 $\bullet$   $\bullet$ 

• I!f .~

.~

.~

.~

 $\bullet$  .  $\bullet$ 

.!:,~

 $\bullet$ 

@, iserver: Tools Reference 293

imap: Tools Reference 273 isim: Tools Reference 306

\$

%

150

idebuq: Tools Reference 119 idump: Tools Reference 175

idebuq: Tools Reference 119,

150, 155, 157, 162

162

14

guage Reference 389 syntax: Language Reference 414 use when optimizing: Optimizing Compiler Guide 9

erence 388

 $Referenc<sub>e</sub>$  388

ence 388

Reference 28

IMS BOARD B008: Language<br>- Reference 28

IMS BOARD B010: Language<br>- Reference 28

Reference 28

IMS BOARD B014: Language Reference 28

IMS BOARD B015: Language Reference 28

Reference 28

72 TDS 360 00

221

19

+, idebuq: Tools Reference 160 ++, idebuq: Tools Reference 159 \*, idebug: Tools Reference 126, ••, idebuq: Tools Reference 157, \, in filenames: Tools Reference asm: Tools Reference 21; Lan-\_CC\_ NORCROFT: Language Ref-SIGNED CHAR : Language ERRORMODE: Language Refer-\_ ICC: Language Reference 388 \_IMS\_BOARD\_B004: Language IMS BOARD B011: Language IMS BOARD B016: Language ·

October 1992

#### Master index

IMS\_BOARD\_CAT: Language Reference 28

**IMS BOARD DRX11: Language**<br>- Reference 28

IMS BOARD QTO: Language Ref  $erence$  28

IMS\_BOARD\_UDP\_LINK: Lan-<br>- guage Reference 28

IMS clock priority: Lan- $\overline{\phantom{a}}$ gua $\overline{\phantom{a}}$ e Refe $\overline{\phantom{a}}$ ence 365

IMS entry term mode: Lan- - guage Reference 366

IMS heap init implicit: Language Reference 363

IMS heap size: Language Ref  $e$ erence 363 $\overline{1}$ 

IMS heap start: Language Reference 363

IMS HOST APOLLO: Language Reference<sub>28</sub>

IMS HOST IBM370: Language Reference<sub>28</sub>

IMS HOST NEC: Language Reference 28

\_IMS\_HOST\_PC: Language Reference 28

IMS HOST SUN3: Language Ref erence<sub>28</sub>

\_IMS\_HOST SUN386i: Language Reference<sub>28</sub>

IMS HOST SUN4: Language Ref erence<sub>28</sub>

IMS HOST VAX: Language Reference 28

IMS OS CMS: Language Refer  $enc<sub>e</sub>$  28

IMS 'OS OOS: Language Refer  $enc<sub>e</sub>$  28 $-$ 

IMS OS HELIOS: Language Ref $e$ erence  $\overline{28}$ 

IMS OS SUNOS: Language Ref  $e$ erence  $\overline{28}$ 

3

IMS OS VMS: Language Reference 28

IMS PData: Language Refer $enc<sub>e</sub>$  364

IMS retval: Language Refer $enc<sub>e</sub>$  366

IMS sbrk alloc request:  $\mathsf{\Gamma}$  Language  $\mathsf{\mathsf{Referenc}}$ e 363

IMS\_stack\_base: Language<br>-Reference 363

IMS stack limit: Language<br>- Reference 363

IMS\_startenv: Language Ref-<br>Ference 365

\_IMS\_StartTime: Language Ref $e$ erence 365

\_IOFBF: Language Reference 16

\_IOLBF: Language Reference 16

\_IONBF: Language Reference 16

lsb: Tools Reference 20

params: Tools Reference 20

PTYPE: Language Reference 388

## A

abort: Language Reference 18, 36,422,426 for dynamic code loading: User Guide 237 setting action: Language Reference 290 ABORT EXIT: Language Reference<sup>32</sup> ABORT HALT: Language Reference32 ABORT QUERY: Language Reference<sub>32</sub> abs: Language Reference 18, 37 Absolute value

float type: Language Reference 119

floating point number: Language Reference 118 integer number: Language Reference 37 acos: Language Reference 11, 38 acosf: Language Reference 27, 39 Action strings, in makefiles: Tools Reference 267 Alias: User Guide 271 check: User Guide 271 Aliasing: Language Reference 409 align: Tools Reference 346, 347 alloc86: Language Reference 29.40 Allocate channel: Language Reference 71 channels to links: User Guide 76 DOS memory: Language Reference 40 memory: Language Reference 68,211 process: Language Reference 239 semaphore: Language Reference 283 software to hardware: User Guide 76 Alphabetic character. test for: Language Reference 7. 183 Alphanumeric character. test for: Language Reference 7, 182 Analyse: User Guide 111. 135, 271; Tools Reference 116. 117 use when debugging: User Guide 113 **ANSIC** argument promotions: Language Reference 382, 407

compiler: Tools Reference 3 introduction: User Guide 10 optimizing: Optimizing Compiler Guide 3; Performance note 15

concurrency. libraries: User Guide 50 function prototypes, performance considerations: Performance note 17 implementation data: Language Reference 395 language. use when optimizing: Optimizing Compiler Guide 7 language extensions: Language Reference 387 new features: Language Reference 381 runtime library: Language Reference 3 standard: User Guide 10 compliance data: Language Reference 415 standard functions: Language Reference 6 toolset development cycle: User Guide 21 performance improvements: Performance note 1 running benchmarks: Performance note 27 toolset introduction: *User Guide* 9 trigraphs: Tools Reference 24; Optimizing Compiler Guide 12 escape: Language Reference 386 Append string: Language Reference 306, 317 Arc cosine function: Language Reference 38 Arc sine function: Language Reference42 Arc tangent function: Language Reference 46 Areg: User Guide 134 argc: Language Reference 365 **Arguments** ANSI C, default promotions: Language Reference 382, 407; Performance note 17 to main: Language Reference 400.415 .<br>• • • • • • • +<br>+<br>+<br>+ .<br>.<br>.<br>.<br>.  $\sim$   $\sim$  $\cdot$ **...** 

October 1992

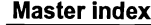

 $\left| \cdot \right|$ 

.<br>.<br>.

|<br>|}<br>|}

.<br>.<br>.

.~

.~

.~

J  $\blacktriangledown$  .  $\blacktriangledown$  $\blacksquare$ 

 $\bullet$  : a

variable: Language Reference 346 argy: Language Reference 365 Arithmetic. configuration language: User Guide 87 Arithmetic right shift: Tools Reference 8; Performance note 25 Array subscripting, or..., pointer update. performance considerations: Performance note 16 Arrays as arguments to C functions: User Guide 154 as parameters. in configuration: User Guide 72 avoiding workspace: Performance note 21 constant. in configuration: User Guide 87 implementation: Language Reference 396. 418 in configuration language: User Guide 88 searching: Language Reference 65 . subranges: Tools Reference 149. 159 asctime: Language Reference 21.41 asin: Language Reference 11.42 asinf: Language Reference 27 Assembler: Tools Reference 341 directives: Tools Reference 346 errors: Tools Reference 379 invoking: Tools Reference 7.341 language: Tools Reference 343 syntax: Tools Reference 376 transputer instrunctions: Tools Reference 345 Assembly code: User Guide 253; Language Reference 389 asm statement: User Guide 253

literal bytes: Language Reference 390 opcodes: User Guide 253 operands: Language Reference 389 **Assert** condition: Language Reference 44 debug condition: Language Reference 98 assert: Language Reference 7, 44,422 assert. h: Language Reference 7 Assigning code to transputers: User Guide 22, 78 Asynchronous process: User Guide 55 atan: Language Reference 11, 46 atan2: Language Reference 11, 47 atan2f: Language Reference 27, 48 atanf: Language Reference 27, 49 atexit: Language Reference 18, 50 atof: Language Reference 18, 52 atoi: Language Reference 18. 54 atol: Language Reference 18, 56 Attributes. configuration: User Guide 86,90

5

## B

BOO4: User Guide 112; Tools Reference 317 B008: User Guide 113; Tools Reference 317 motherboard: User Guide 111 B014, motherboard: User Guide 111 B016. motherboard: User Guide 111

238

59

'31,60

'31,64

72 TDS 360 00

Backslash, in filenames: Tools Reference 14 BACKTRACE |: Tools Reference Backtrace: User Guide 271 Backus-Naur Form C language extensions: Language Reference 413 configuration language: User Guide 261 bdos: Language Reference 29, 58 Benchmarks: Performance note 27 Big endian: User Guide 271 binary. See output. format Binary lister: Tools Reference 237 command line: Tools Reference errors: Tools Reference 251 Binary output, ieprom: User Guide 227; Tools Reference 202 Bit fields, implementation: Language Reference 403 BitCnt: Language Reference 31, BitCntSum: Language Reference BitRevNBits: Language Reference31, 61 BitRevWord: Language Reference 31,63 Bits in a byte, number of: *Lan*guage Reference 9 blkb: Tools Reference 346, 348 blkw: Tools Reference 346, 349 Block mode, ieprom: Tools Reference 203 Block move: Tools Reference 21; Performance note 19, 22 BlockMove: Language Reference BNF: User Guide 261; Language Reference 413 Boards boot from link: User Guide 111 boot from ROM: User Guide 111 connections: User Guide 111 IMS B008: User Guide 111 IMS B014: User Guide 111 IMS B016: User Guide 111 types: User Guide 112 wiring: Tools Reference 108 boards. inc: Tools Reference 53 Booleans, in configuration language: User Guide 87 Boot from link: User Guide 80; Tools Reference 177 boards: User Guide 111 collector memory map: Tools Reference 94, 97 default collector output: Tools Reference 86 loading mechanism: User Guide 110 Boot from ROM: Tools Reference 92, 177, 195 boards: User Guide 111 code, debugging: User Guide 119 configurer options: Tools Reference 52 Bootable code: User Guide 271 ; Tools Reference 81 bootable. file: Tools Reference 198 bootlink. h: Language Reference 29 Bootstrap: User Guide 271 alternatives: Tools Reference 93 example: Tools Reference 421 loaders: Tools Reference 93, 422 BptrO: User Guide 134 Bptr1: User Guide 134 Branch--ehaining optimization: Optimizing Compiler Guide 42 Break key: Tools Reference 320

· · ·<br>· · ·<br>· · .,. .~· .<br>.<br>.  $\bullet$  1  $\begin{array}{c} \bullet \\ \bullet \\ \bullet \\ \bullet \end{array}$  $\bullet^+$ ð .~ .~ 1  $\bullet$  .  $\bullet$  $\bullet\bullet$  $\bullet$   $\bullet$   $\bullet$  $\bullet$ i e

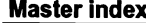

.~

I~

 $\bullet$  .

 $\bullet$ 

 $\bullet$ 

 $\bullet$ 

 $\bullet$ 

Breakpoint debugging See also Debugging; Interactive debugging methods: Tools Reference 109 Breakpoints: User Guide 144; Tools Reference 124, 308 commands: Tools Reference 124 hardware support: User Guide 125 menu: Tools Reference 124 phantom: User Guide 153 setting and clearing: User Guide 128 Breg: User Guide 134 Broken-down time converted to string: Language Reference 41 structure: Language Reference 21,22 bsearch: Language Reference 18,65 BUFSIZ: Language Reference 16 Build files, libraries: User Guide 274 Building libraries: Tools Reference 211 Built-in functions: Tools Reference 21; Performance note 22 byte: Tools Reference 346, 350 byte.select: Tools Reference 200c C, implementation, compatibility issues: Tools Reference 8 C main program: User Guide 49, 66, 79, 80, 81: Language Reference 357 C runtime libraries full: User Guide 224 reduced: User Guide 224 C.ENTRY: User Guide 38 68 Case 70 147

7 C. ENTRYD: User Guide 37; Language Reference 357 C. ENTRYD. RC: User Guide 37 Language Reference 357 call vithout gsb: User Guide 249; Tools Reference 17: Language Reference 31,67 callc. lib: User Guide 205 Calling conventions: Language Reference 407 Calling functions, performance considerations: Performance note 23 calloc: Language Reference 18, Capability: User Guide 272; Tools Reference 287,291 specific host: Tools Reference 293 CASE, debugging occam: User Guide 146 convert to lower case: Language Reference 342, 343 test for lower case: Language Reference 188 test for upper case: Language Reference 192 ceil: Language Reference 11, 69 ceilf: Language Reference 27, centrydl . c: Language Reference 358, 368 centryd2 . c: Language Reference 358, 368 ChanAlloc: User Guide 58; Language Reference 24, 71 CHANGE FILE |: Tools Reference

Change processor, debugging: Tools Reference 137 Chanln: User Guide 59, 96; Lan-

guage Reference 24, 72 ChanlnChanFail: User Guide 97;

Language Reference 24, 73

October 1992

 $\bullet$  .  $\bullet$  :  $\bullet$ 

ChanInChar: User Guide 59, 96; ChanInInt: User Guide 59, 96; Secure input: Language Refer- Secure in Secure All Language Peterence CLOCKS PER SEC HIGH: Lan-<br>ChanInInt: User Guide 59, 96; CLOCKS PER SEC HIGH: Lanence 73, 77 and the contract of the contract of the contract of the contract of the contract of the contract of the contract of the contract of the contract of the contract of the contract of the contract of the contract o ChanInit: User Guide 58; Lan- ence 79,82 guage Reference 24, 76 **soft: User Guide 77, 27**<br>177 virtual: User Guide 77 ChanInTimeFail: User Guide 97;<br>
Language Reference 24, 77 Cuide 192 advanced techniques: User sets: Language Reference 402, 87<br>Language Reference 24, 77 Guide 183 (International Automobile 183 Marchion: Language Reference 402, 87<br>Antiboxyge Reference 24, 77 Guide 183 (International Automob CHANNEL : Tools Reference 144 channel. h: User Guide 50, 58; Channel, data type: User Guide states and the source: Language Reference control of the control of the channout: User Guide 59, 96;<br>
50: Language Reference 25 Channout: User Guide 59, 96;<br>
50: Language Reference 25 50; Language Reference 25 Channel: User Guide 6, 48, 58, 70 ChanOutChanFail: User Guide wide: Language Reference 417 listing: Tools Reference 242<br>allocate function: Language Ref- 97: Language Reference 24, 79 allocate function: Language Ref- 97; Language Reference 24, 79 place in memory, configuration: et al., place in memory, configuration: et al., place in memory, configuration: et al., place in memory, configuration: et al., erence <sup>71</sup> .. .. See also wchar character input: Language Refer-<br>
chanoutChar: User Guide 59, 96;<br>
ence 74 anguage Reference 24, 80<br>
ence 125 Character input. Language Reference 24, 80<br>
ence 74<br>
character output: Language Ref-<br>
ChanOutInt: User Guide 59, 96; character output: Language Ref- ChanOutInt: User Guide 59, 96; Clear The stream: Language Refer- 86, 88; Performance note 6, 7, Clear file stream: Language Refer- 86, 88; Performance note 6, 7, Clear file stream: Language communication: Performance ChanOutTimeFail: User Guide<br>24.82 pote 23 note 23 2011 Control 23 97; Language Reference 24, 82<br>
note 23 and 24 command line: Tools Reference 24, 82 clearerr: Language Reference command line: Tools Reference direct: User Guide 77, 96 ChanReset: Language Reference<br>
edge: User Guide 77 24, 83 edge: User Guide 77 **24, 83** Clearing error flags: User Guide error messages: Tools Reference<br>
fault handling: User Guide 97 **24, 83** Clearing error flags: User Guide error messages: Tools Reference fault handling: User Guide <sup>97</sup> char: Performance note <sup>17</sup> .-.~ 114, 126; Tools Reference 166, <sup>100</sup> hard: User Guide 274 See also Character 321 and 321 example: User Guide 44, 45 host server, in configuration: User default promotion: Language Ref-<br>
Refault promotion: Language Ref- clibs.lnk: User Guide 39<br>
Guide 73 Clibs.lnk: User Guide 39 Clibs.lnk: User Guide 39 initialization: User Guide 58: initialization: User Guide 58; implementation: Language Refer- clibsrd.lnk: User Guide 39 non-bootable: Tools Reference<br>initialization: User Guide 58; implementation: Language Refernnualization: User Guide 58;<br>
Language Reference 76 ence 395<br>
input: User Guide 59 ence 395<br>
input: User Guide 59 ence plain: Language Peference 403 input: User Guide 59 plain: Language Reference 403, See also Timer See also Timer Command line: Tools Reference<br>
function: Language Reference 417 : 417 : All anguage and addition of values: Language 325 addition: Coor Salac Screence of Diant: Language Reference 403,<br>
mction: Language Reference 417 addition of values: Language 325<br>
The signedness: Tools Reference 8; encovery from failure: Language Performance note 19, 25<br> recovery from failure: Language and Signedness: Tools Reference 8;<br>
recovery from failure: Language Performance note 19, 25 comparison of values: Language Command line options<br>
Reference 264 i.c.: Tools Reference Reference 73, 77<br>ut and output: User Cuide 75 CHAR\_BIT: Language Reference 9 input and output: User Guide 75 CHAR\_BIT. Language Reference 5<br>integer input: Language Reference 84 icollect: Tools Reference 84<br>subtraction of value: Language and acollect: Tools Reference 84 integer input: Language Refer-<br>
ence 75<br>
ence 75<br>
ence 75 ence 75 CHAR\_MIN: Language Reference 9 integer output: Language Refer- Character Character clock: Language Reference 21, iemit: Tools Reference 178<br>Price 81 iem in Tools Reference 19 ence 81<br>
ence 81 constants, integer: Language<br>
Reference 402 output: User Guide 59 **Constants, Incipal Empire 1998** 1999 ilibr: Tools Reference 208 function: Language Reference escape codes: Language Refer- For the state of the computation of the computations of the computations of the computations of the computations of the computations of the computations of the computations of the computations of the computations of the c recovery from failure: Language handling functions: Language Clock1: User Guide 134 Reference 79<br>placement: User Guide 76, 184 reserved: User Guide 216

reset: User Guide 97; Language multibyte: Language Reference CLOCKS\_PER\_SEC: Language Ref-<br>Reference 83 d02, 416 d02, 416 d02, 416 decembre 21 Language Reference 24,74 Reference <sup>83</sup> • 402,416 erence <sup>21</sup> secure output: Language Refer-<br>
ence 79. 82 <br>
Reference 80 Language Reference Close lile stream: Language Reference Close lile stream: Language Reference Close lile stream: Language Reference Close lile stream: Language Reference 20<br>
Language Reference 22, 24 **402** source: Languag Language Reference 24, 78<br>
Chan Out Chan Fail: User Guide **Chan Chan Fail:** User Guide Schan Chan Tail: User Guide Schan Chan Tail: User Guide Language Reference 24, 81 Reference 7 placement: Language Ref- Clocks, displayed on Monitor page: iserver: Tools Reference 285<br>Ference 74 isim: Tools Reference 304

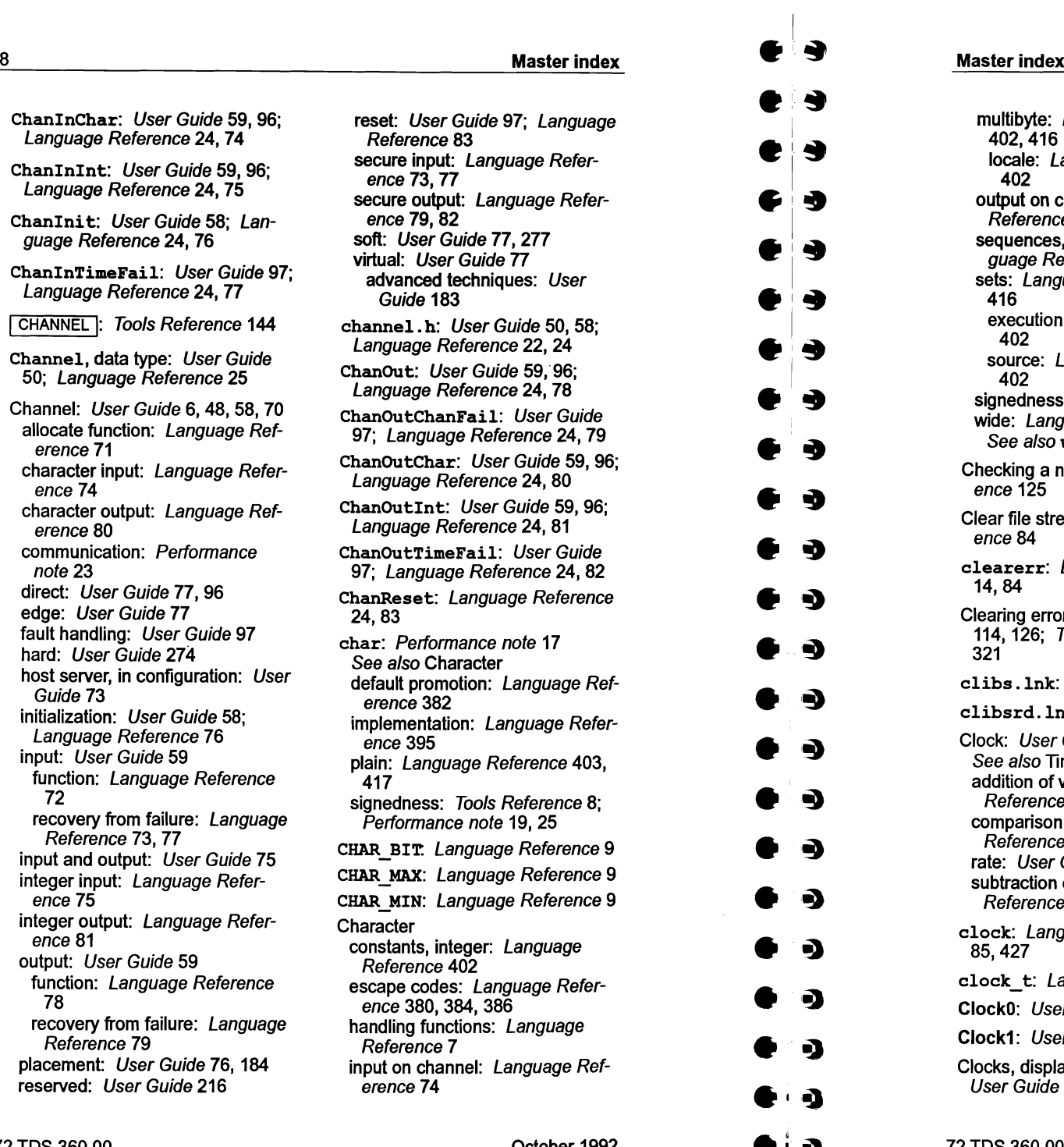

 $\bullet$  .  $\bullet$ 

sequences, ANSI trigraphs: Lan-<br>guage Reference 386<br>sets: Language Reference 402. .. !~ execution: Language Reference Close file stream: Language Refer-Checking a network: 100ls Refer-<br>ence 125 71, 179; Tools Reference 54,<br>Clear file stream: Language Refer- 86, 88; Performance note 6, ence 84 Clear file stream: Language Refer-<br>ence 84<br>clearer: Language Reference<br>14, 84<br>14, 84 • Clearerr: Language Reference<br>14,84 82<br>Clearing error flags: User Guide erro<br>114,126; Tools Reference 166, 10 elibs.lnk: User Guide 39<br>
elibs.lnk: User Guide 39<br>
elibsrd.lnk: User Guide 39<br>
Clock: User Guide 134<br>
Physical Section-bootable: Tools Reference 85<br>
21<br>
21 example of the control control control control control control control control control control control control control control control control control control control control control control control control control control comparison of values: Language Command line options<br>
Reference 264 icc: Tools Reference 4,<br>
rate: User Guide 63 icconf: Tools Reference<br>
subtraction of value: Language icollect: Tools Reference subtraction of value: Language icollect: Tools Reference 84<br>Reference 265 **idebug: Tools Reference 111** Frate: User Guide b3<br>
subtraction of value: Language icollect: Tools Reference 21,<br>
Reference 265 idebug: Tools Reference 111<br>
clock: Language Reference 21, ieprom: Tools Reference 19 • Clock: Language Reference 21, iemit: Tools Reference 178<br>85,427 ieprom: Tools Reference 197<br>clock\_t: Language Reference 21 ilink: Tools Reference 219 clock\_t: Language Reference 21 ilink: Tools Reference 219<br>Clock0: Lleer Cuide 124 ilist: Tools Reference 239 • Clock Coser Guide 134<br>• Clock1: User Guide 134<br>• Clocks, displayed on Monitor page: iserver: Tools Reference 273<br>• User Guide 136<br>• User Guide 136

CLOCKS PER SEC LOW: Lan-<br>guage Reference 24 close: Language Reference 26,<br>87 Code<br>- listing: *Tools Reference* 242 statements: User Guide 179 position in memory: User Guide<br>71, 179: Tools Reference 54. 8 input files: Tools Reference 85<br>output files: Tools Reference 85 icc: Tools Reference 4.5 imakef: Tools Reference 258<br>imap: Tools Reference 273 **. The User Guide 136** isim: Tools Reference 304 **isim:** Tools Reference 304

9

72 TDS 360 00 October 1992 72 TDS 360 00 October 1992

22; Optimizing Compiler

error modes: User Guide 12; Tools Reference *7* introduction: User Guide 10

general techniques: Perfor-

Guide 10

211,272

optimizations

mance note 1

specify transputer target: Tools Reference 339 comment: Tools Reference 346. 351 **Comments** in assembly code: Tools Reference 345 in EPROM control files: Tools Reference 197 common: Tools Reference 346, 352 Common subexpression elimination: Optimizing Compiler Guide 45 Communicating Sequential Processes: User Guide 6, 47, 272, 283 Communication. See Channel Compare characters in memory: Language Reference 217 strings: Language Reference 308 times: Language Reference 264 Compare memory, debugging: Tools Reference 125 Compatibility, other C implementations: Tools Reference 8 Compiler: Tools Reference 3 command line: Tools Reference 3 default: Tools Reference 7 control lines: Language Reference 380 diagnostics: Tools Reference 22 implementation data: Tools Reference 331 recoverable errors: Tools Refer-

iskip: Tools Reference 318 optimizing compiler: Tools Reference 6; Optimizing Compiler

Guide 5

serious errors: Tools Reference

ing Compiler Guide 5 global optimizations: Optimizing Compiler Guide *45* information messages: Optimiz ing Compiler Guide *7* language considerations: Optimizing Compiler Guide *7* local optimizations: Optimizing Compiler Guide 41 messages: Optimizing Compile Guide 10 running: Optimizing Compiler Guide 5 options: Tools Reference 4, 5, 6 pragmas: Tools Reference 15 predefines: User Guide 16: Too. Reference 19 macros: Tools Reference 19 preprocessor directives: Tools Reference 12: Language Reference 384 implementation data: Language Reference 421 selective loading of libraries: Tools Reference 210 Compiling: User Guide 25 example: User Guide 42, 45 for a range of transputers: Tools Reference 334 for debugging: User Guide 117

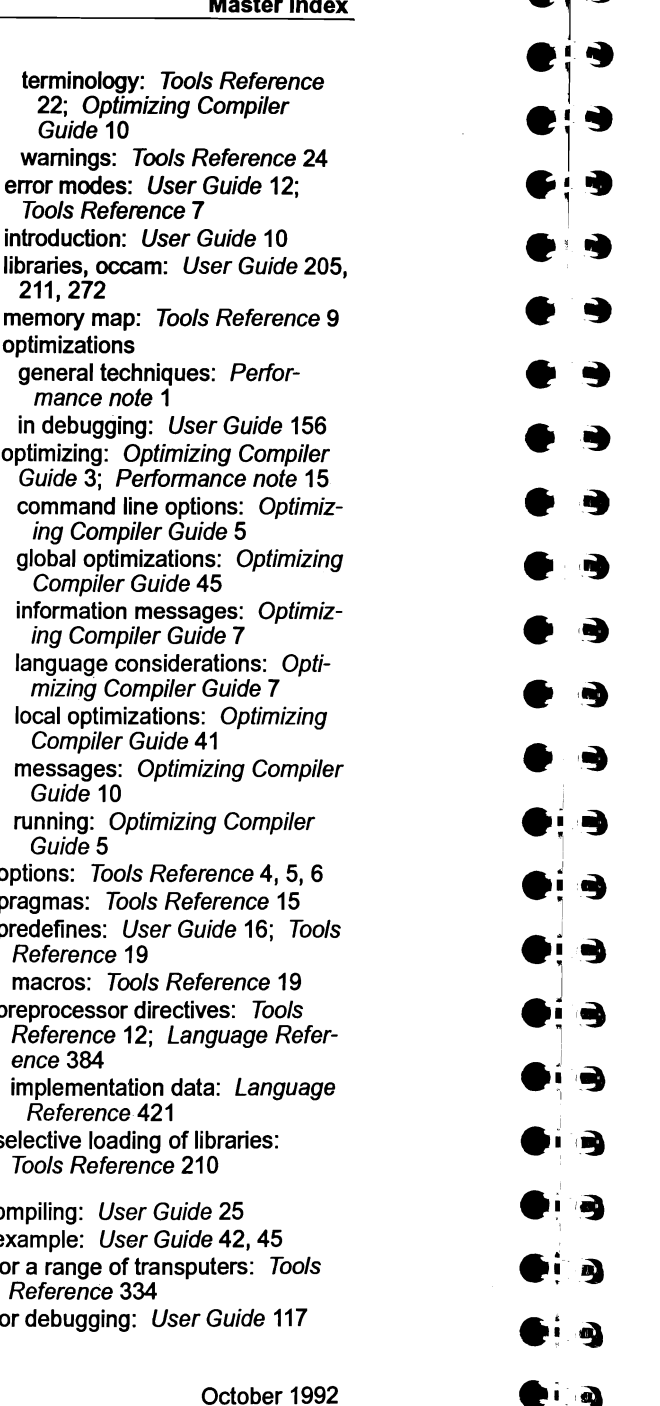

 $\bullet\cdot\bullet$ 

j

#### Master index

for dynamic loading: User Guide 235 Concurrency: User Guide 47 functions: User Guide 51; Language Reference 22 hardware support: User Guide *4* library support: User Guide 49 model: User Guide 11 support: Language Reference 387 Conditionals, in configuration language: User Guide 88 config.h: Language Reference 368 Configuration: User Guide 272 assigning code to processes: User Guide 78 checking: User Guide 98 code & data, placement in RAM: User Guide 179 code & data placement: User Guide 17 constants: User Guide 264 debugging considerations: User Guide 96, 98, 99 description: User Guide 65 example files: Tools Reference 53 examples: User Guide 43, 81, 99 hardware description: User Guide 67 introduction: User Guide 16, 65 language: User Guide 85 arrays: User Guide 88 booleans: User Guide 87 character set: User Guide 86 comments: User Guide 85 conditionals: User Guide 88 connections: User Guide 92 constants: User Guide 86 definition: User Guide 261 expressions and arithmetic: User Guide 87 identifiers: User Guide 86 implementation: User Guide 261; Tools Reference 50

introduction: User Guide 16 keywords: User Guide 262 network definition: User Guide 90 predefinitions: User Guide 90, 262 replication: User Guide 89 reserved words: User Guide 261 statements: User Guide 85 summary: User Guide 93 syntax: User Guide 266 syntax notation: User Guide 261 types: User Guide 86 mapping description: User Guide 76 model: User Guide 66 parameters. See get param process termination: User Guide 98 software description: User Guide 70 software multiplexing: User Guide 17 software routing: User Guide 17 Configurer: User Guide 26, 272; Tools Reference 49 advanced toolset options: Tools Reference 52 command line: Tools Reference 50 default command line: Tools Reference 52 diagnostics recoverable errors: Tools Reference 60 serious errors: Tools Reference 75 warnings: Tools Reference 57 errors: Tools Reference 55 information messages: Tools Reference 56 memory map: Tools Reference 54; Performance note 6 producing debuggable programs: User Guide 118

search paths: Tools Reference 54

38

ence 31

October 199

72 TDS 360 00

#### Master index

ence 53 Configuring, for debugging: User Guide 153 connect statement, in configuration description: User Guide 92 **Connecting** boards: User Guide 111 subnetworks: User Guide 111 Connection database: Tools Reference 292 example: Tools Reference 295 format: Tools Reference 294 Connection manager: User Guide 272 Connections, in configuration description: User Guide 92 edge: User Guide 75 prohibited: User Guide 92 const: Language Reference 379, 382, 406; Optimizing Compiler Guide 8; Performance note 10 **Constants** arrays, in configuration: User Guide 87 configuration predefinitions: User Guide 264 floating point: Language Reference 380 in configuration language: User Guide 86 integer: Language Reference 380,402 signal handling: Language Reference 12 syntax: Language Reference 384 CONTINUE FROM : Tools Reference 145 Control character, test for: Language Reference 7, 185

standard definitions: Tools Refer-

Conventions

command line options: Tools Reference 325

command line syntax: Tools Reference 325 error messages: Tools Reference 331 filenames: Tools Reference 326 imakef file extensions: Tools Reference 330 search paths: Tools Reference 326 standard file extensions: Tools Reference 327 Conversion char to double: Language Reference 52 error number to string: Language Reference 312 floating point: Language Reference 400 integers: Language Reference 399 lower to upper case: Language Reference 343 string to double: Language Reference 324 string to int: Language Reference 54 string to long int: Language Reference 56 time to string: Language Reference 97 to calendar time: Language Reference 221 to local time: Language Reference 202 upper to lower case: Language Reference 342 Copy, characters in memory: Language Reference 218 Core dump: User Guide 272; Tools Reference 311 listing: Tools Reference 250 cos: Language Reference 11, 88 cosf: Language Reference 27, 89 cosh: Language Reference 11, 90 coshf: Language Reference 27, 91

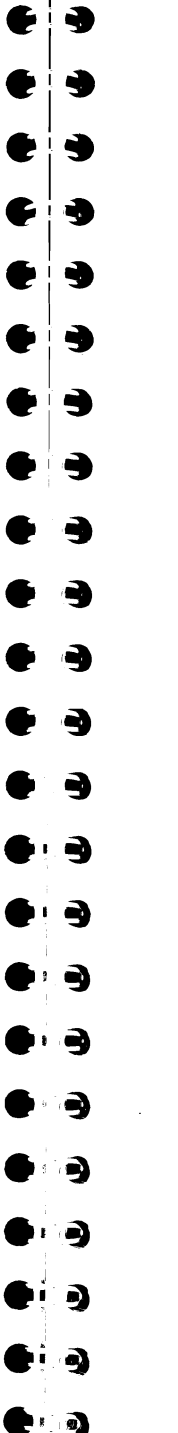

#### Master index

Cosine function: Language Reference 88

CRC functions, résumé: Language Reference 429

-CrcByte: Language Reference 31,92,429

CrcFromLsb: Language Reference 31, 93, 429

CrcFromMsb: Language Reference 31,94,429 CrcWord: Language Reference 31,95,429

creat: Language Reference 26, 96

Create file: Language Reference 96 See also fopen; open

Creg: User Guide 134

CSP: User Guide 6,11,47,272, 283

cstartrd.lnk: User Guide 37, 80; Language Reference 357

cstartup.lnk: User Guide 37, 80; Language Reference 357

ctime: Language Reference 21, 97

ctype . h: Language Reference 7

Current location, in debugger: Tools Reference 146

Cursor positioning: Tools Refer $ence$  415

Cyclic redundancy functions, résumé: Language Reference 429

## D

Data listing all: Tools Reference 248 output on channel: Language Reference 78

72 TDS 360 00

statements: User Guide 179 representation: Language Reference 395 data: Tools Reference 346, 353 Data types, implementation: Language Reference 395 Date and time broken-down convert to string: Language Reference 41 structure: Language Reference 22 daylight saving: Language Reference427 defaults: Language Reference 405 functions: Language Reference 21 local time zone: Language Reference427 DBL\_DIG: Language Reference 8 DBL EPSILON: Language Refer $e\overline{nc}e8$ DBL· MANT DIG: Language Refer $enc<sub>e</sub>$ 8 DBL\_MAX: Language Reference 9 DBL MAX 10 EXP: Language Ref $e\bar{e}$ nce  $\overline{9}$ DBL MAX EXP: Language Refer $enc<sub>e</sub>$ 8 DBL\_MIN: Language Reference 8 DBL MIN 10 EXP: Language Ref $e\bar{e}$ nce  $\bar{8}$ DBL MIN EXP: Language Refer $e\overline{n\overline{c}}e8$ Dead code elimination: Optimizing Compiler Guide 42 Deadlock: User Guide 146, 272 Debug messages: Language Reference 99 support functions: Tools Reference 131, 145

place in memory, configuration

13

october 1992

 $\bullet$ . $\bullet$ 

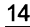

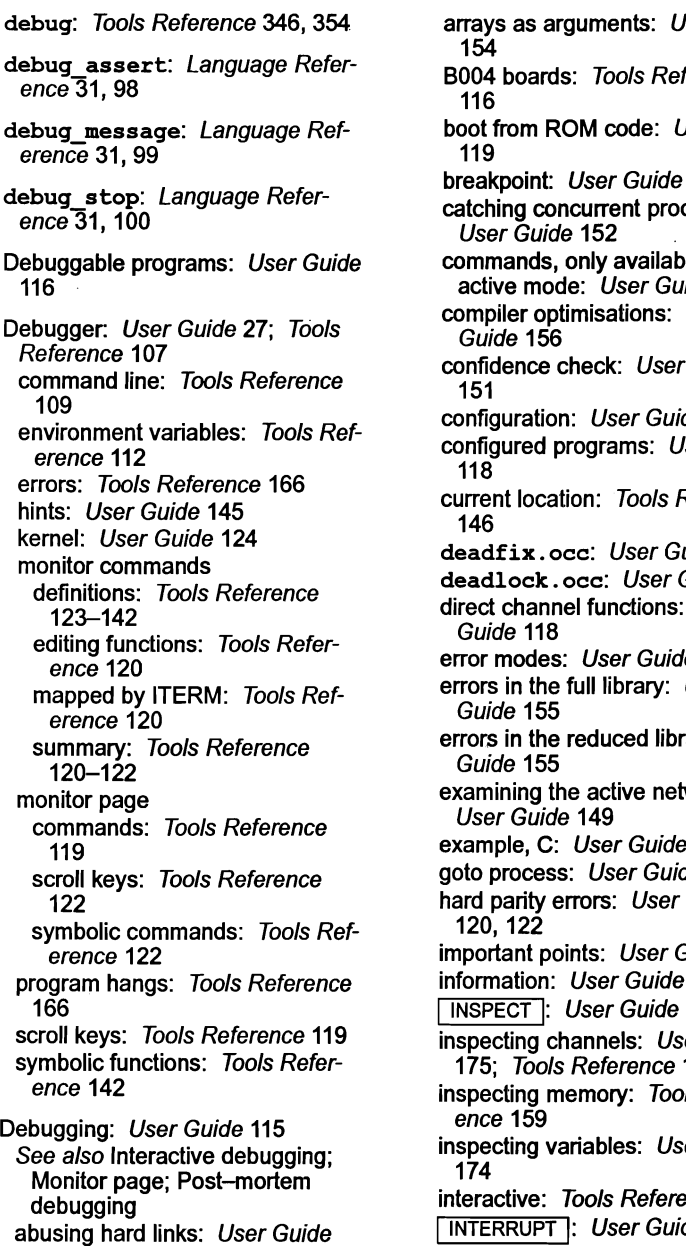

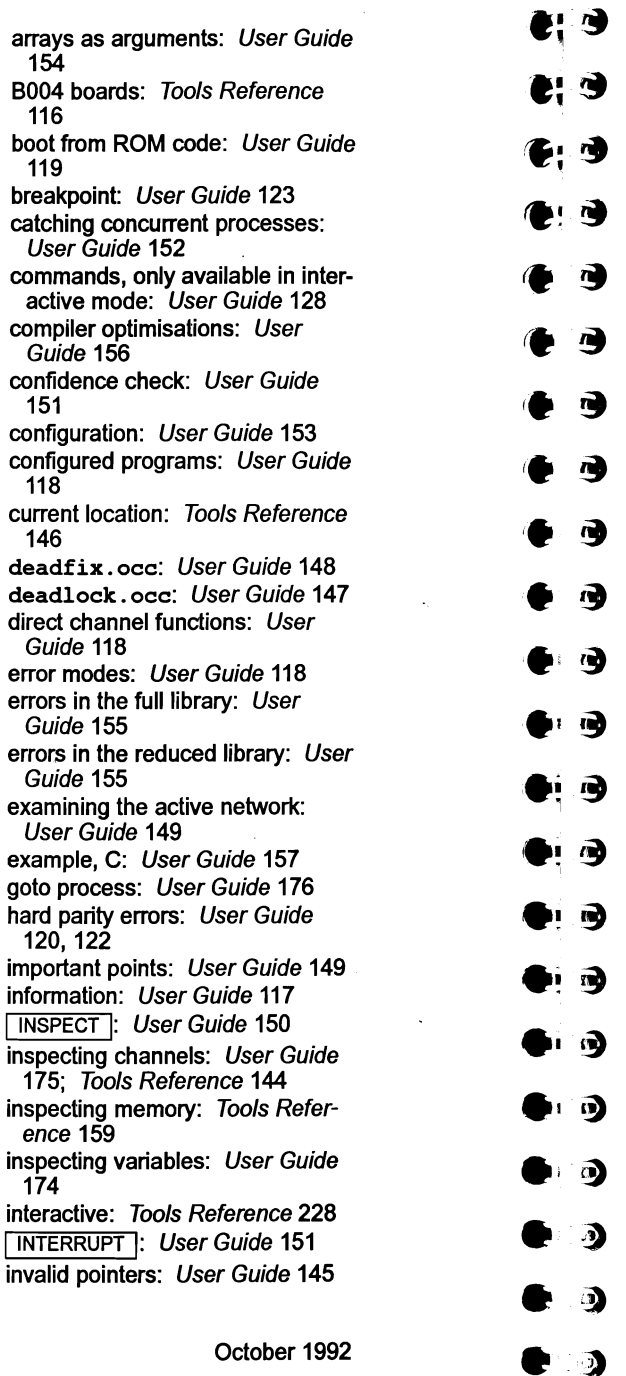

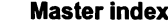

 $\left( \bullet;\cdot\right)$ 

large shift values: User Guide 156 library functions, in absence of idebug: User Guide 143 loading programs: User Guide 112 low level: User Guide 132 memory size: User Guide 154 monitor page: User Guide 132 options, for different boards: Tools Reference 118 post-mortem: User Guide 119 program crashes: User Guide 152 program hangs: User Guide 152 program termination: Tools Reference 113 root transputer: User Guide 123 seterr: User Guide 154 single step: Tools Reference 312 soft configuration channels: User Guide 145 tracing processes: User Guide 175 TRAMs: Tools Reference 116 undetected program crashes: User Guide 152 use of isim: User Guide 116 Decimal digit, test for: Language Reference 7, 186 Declarators: Language Reference 382 implementation: Language Reference 404,421 **Default** argument promotions: Language Reference 382, 407; Performance note 17 command line arguments: User Guide 35 date: Language Reference 405 error modes: User Guide 118 time: Language Reference 405 defsym: Tools Reference 346, 355 DELETE: Tools Reference 260

Delete, file: Language Reference 345 descriptor: Tools Reference 346,356 difftime: Language Reference 21, 101 Dired channels: User Guide 59, 77,96,97 Direct instructions: User Guide 253 DirectChanIn: User Guide 59: Language Reference 24, 102 DirectChanlnChar: User Guide 59; Language Reference 24,103 DirectChanInInt: User Guide 59; Language Reference 24,104 DirectChanOut: User Guide 59; Language Reference 24, 105 .DirectChanOutChar: User Guide 59; Language Reference 24, 106 DirectChanOutInt: User Guide 59; Language Reference 24, 107 **Directives** assembler: Tools Reference 346 linker: Tools Reference 220 preprocessor: User Guide 11; Tools Reference 12; Language Reference 380 Directory path: Tools Reference 326 Disassemble memory: Tools Reference 126 Display memory in hex: Tools Reference 129 Display reference: Tools Reference 248 Displaying object code: Tools Reference 237 div: Language Reference 18, 108 div t: Language Reference 19 Division: Language Reference 108 dos. h: Language Reference 29

149

Oct

 $\blacksquare$ 

.'

.-~

.~.1.

 $\bullet$  .

 $\mathbf{v}$   $\mathbf{v}$ 

 $\mathbf{v}_{\parallel}$ 

 $\mathbf{v}_{\parallel}$ 

 $\mathbf{v}$ .I~

.<br>.<br>.<br>.<br>.<br>.

.<br>• ่ว

.<br>१<br>१

• !l .I~

.<br>.<br>.<br>.

.<br>.

double: Language Reference 382.396; Performance note 17. 18

Down: User Guide 111

DRAM timimg parameters: Tools Reference 187

Dynamic code loading functions: Language Reference 29 initialization: User Guide 232 input/output: User Guide 242 introduction: User Guide 15, 231 listing files: Tools Reference 250 occam: User Guide 248

## E

Early write: Tools Reference 185

Edge: User Guide 75 channels: User Guide 77 host: User Guide 69 in configuration: User Guide 68

edge: User Guide 75

Editing functions: Tools Reference 120

Editing makefiles: Tools Reference 267

EDOM: Language Reference 8.312. 426

EFILPOS: Language Reference 8, 426

EFIPOS: Language Reference 312

EIO: Language Reference 8, 312. 426

element: User Guide 90

Ellipsis: Language Reference 381

EMI: User Guide 273; Tools Reference 177 clock period: Tools Reference 185

Empty: User Guide 135

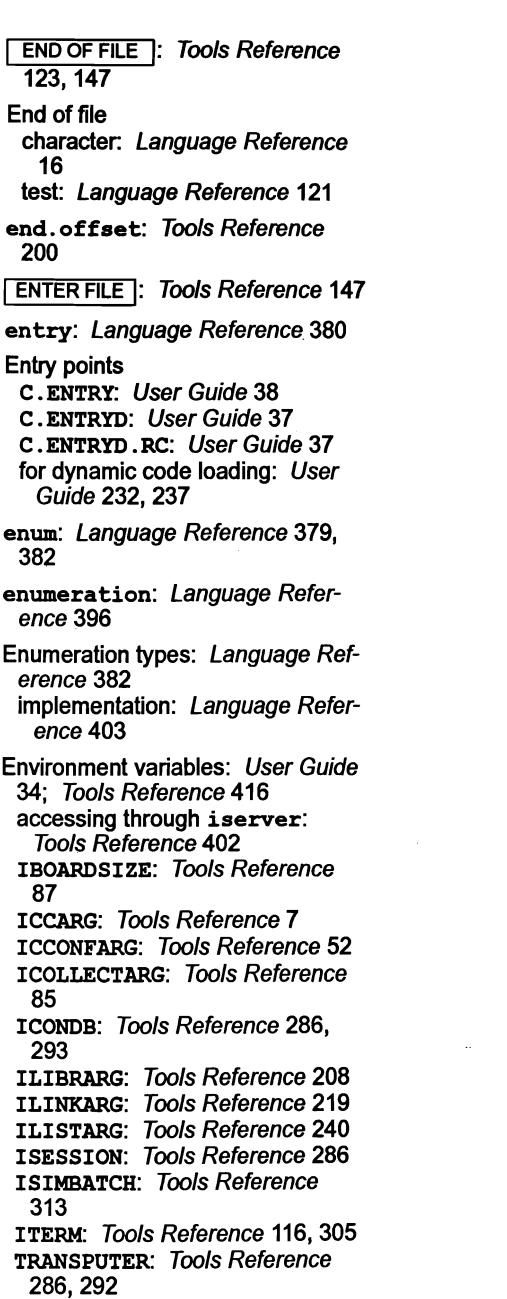

used by idebuq: Tools Reference 112 EOF: Language Reference 16 EPROM: Tools Reference 52, 92 code layout: Tools Reference 200 devices: Tools Reference 204 EPROM program convertor: Tools Reference 195 binary output: Tools Reference 202 block mode: Tools Reference 203 command line: Tools Reference 196 control file: Tools Reference 197 errors: Tools Reference 206 hex dump: Tools Reference 202 Intel extended hex format: Tools Reference 203 Intel hex format: Tools Reference 203 Motorola S-record format: Tools Reference 203 output files: Tools Reference 202 EPROM programming: User Guide 29, 225; Tools Reference 195 collecting: User Guide 228 configuring: User Guide 228 tools, introduction: User Guide 29 eprom. space: Tools Reference 198 ERANGE: Language Reference 8, 312,422.426 errno: Language Reference 5,7. 426 on underflow: Language Reference 422 errno.h: Language Reference 7 Error: User Guide 111, 273 Error handling: Tools Reference 331; Language Reference 7. 295 in file stream: Language Reference 122

72 TDS 360 00

Tools Reference 7.223 HALT: User Guide 273 in debugging: User Guide 118 selective loading of libraries: Tools Reference 210 STOP: User Guide 273 UNIVERSAL: User Guide 273 reporting: User Guide 33 runtime: Tools Reference 332 severities: Tools Reference 331 Error flag clearing in a network: User Guide 114. 126; Tools Reference 166. 321 detection in interactive debugging: Tools Reference 117 displayed on Monitor page: User Guide 134, 135 of a subsystem: User Guide 111 setting: Language Reference 392 See also abort; halt processor; set abort action Error messages assembler: Tools Reference 379 fatal runtime: Language Reference 32 format: Tools Reference 331 ice: Tools Reference 22 icconf: Tools Reference 55 icollect: Tools Reference 100 idebug: Tools Reference 166 idump: Tools Reference 176 iemit: Tools Reference 191

modes: User Guide 12, 273;

ieprom: Tools Reference 206 ilibr: Tools Reference 214 ilink: Tools Reference 230 ilist: Tools Reference <sup>251</sup> imakef: Tools Reference 268 imap: Tools Reference 281 iserver: Tools Reference 298 additional: Tools Reference 300 isim: Tools Reference 314 iskip: Tools Reference 321 optimizing compiler: Optimizing Compiler Guide 10

October 1992

.<br>.<br>.<br>.  $\bullet$  :

Escape codes: Language Reference 380 ESIGNUM: Language Reference 8. 312,426 Ethernet: User Guide 273; Tools Reference 283 EVENT: Language Reference 25 Event: User Guide 273; Tools Reference 133, 311 Example, mapping description: User Guide 79 Examples analysing deadlock: User Guide 147 bootstrap loader: Tools Reference 421 collecting: User Guide 44, 45 compiling: User Guide 42 configuration: User Guide 43, 81, 99 configuration files: Tools Reference 53 connection database: Tools Reference 295 CRC functions: Language Reference 431 debugger monitor page: User Guide 133 debugging C: User Guide 157 debugging in post-mortem mode: User Guide 173 debugging support functions: User Guide 142 debuging occam: User Guide 166 dynamic code loading: User Guide 236 ieprom control file: Tools Reference 205 imakef: Tools Reference 260 occam: Tools Reference 263 linking: User Guide 42, 45 linking equivalent occam process: User Guide 224 loading a program: User Guide 44 117

72 TDS 360 00

multi-process program: User Guide 57 phantom breakpoints: User Guide 153 separate compilation: User Guide 45 single process program: User Guide 52 skip load: *User Guide* 113 skipping a single processor: Tools Reference 319 skipping multiple transputers: Tools Reference 319 through-routing: User Guide 192 transputer code: Language Reference 392 type 1 interface: User Guide 219 type 2 interface: User Guide 221 type 3 interface: User Guide 223 virtual channels: User Guide 104, 106 Executable code: User Guide 25 Execution character set: Language Reference 402 exit: User Guide 55, 98; Language Reference 18, 109, 120 for dynamic code loading: User Guide 237 status returned: Language Reference 427 EXIT FILE : Tools Reference 147 Exit program: Language Reference 109 EXIT FAILURE: Language Refer $enc\bar{e}$  19 exi t noterminate: User Guide 98; Language Reference 31, 112 exit repeat: Language Reference  $31.114$ EXIT SUCCESS: Language Refer $enc\overline{e}$  19 exit terminate: Language Reference 31, 115 exp: Language Reference 11, 116 expf: Language Reference 27,

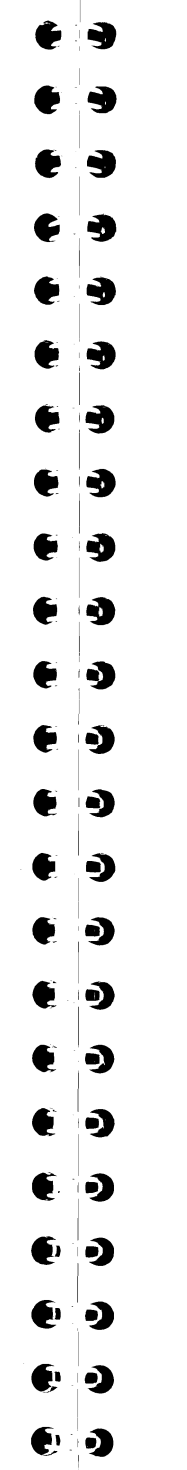

#### Master index

Exponential, floating point: Language Reference 236 Exponential function: Language Reference 116, 235 Exported names, listing: Tools Reference 244 Expressions, in configuration language: User Guide 87 Extended data types, occam: User Guide 273 **Extensions** file: User Guide 30; Tools Reference 254, 327 language: Language Reference 387,413 extern: Tools Reference 346, 357 External calls: Performance note 23 External memory interface: User Guide 273; Tools Reference 177 File

External references, listing: Tools Reference 251

extintel. See output.format Extraction of library modules: Tools Reference 224

## F

F, floating point suffix: Language Reference 380, 384 fabs: Language Reference 11, 118 fabsf: Language Reference 27, 119 facs. c: User Guide 157 compiling and loading: User Guide 162 facs .occ: User Guide 166 compiling and loading: User Guide 169

Fatal runtime errors: Language Reference 32

fclose: Language Reference 14, 120 feof: Language Reference 14, 121 ferror: Language Reference 14, 122 fflush: Language Reference 14, 123 fgetc: Language Reference 14, 124 fgetpos: Language Reference 14,125,426 fgets: Language Reference 14, 126 FILE: Language Reference 15 bUffering: Language Reference 16,291 close: Language Reference 87 create temporary: Language Reference 338 delete: Language Reference 345 extensions: User Guide 30; Tools Reference 327 imakef: User Guide 31; Tools Reference 254, 330 imap source files: Tools Reference 273 identification: Tools Reference 249,327 open: Language Reference 132 pointer repositioning: Language Reference 210 reset: Language Reference 157 set to start: Language Reference 280 read: Language Reference 276 remove: Language Reference 278 renaming: Language Reference 279 size: Language Reference 127 stream buffering: Language Reference 294

October 1992

clearing error: Language Reference 84 close: Language Reference 120 error: Language Reference 122 position: Language Reference 155 position indicator: Language Reference 125 push character back: Language Reference 344 read: Language Reference 140 read character: Language Reference 124 write: Language Reference 160 write: Language Reference 356 Filename conventions: Tools Reference 326 FILENAME MAX: Language Refer $ence 16$ filesize: Language Reference 26, 127 Fill memory: Language Reference 220 Find string: Language Reference 307 in string: Language Reference 320 FINISH I: Tools Reference 148 float: Language Reference 396; Performance note 17, 18 default promotion: Language Reference 382 float. h: Language Reference 8 Floating point constants: Language Reference 380,384 conversion: Language Reference 400 exponential: Language Reference 236 implementation data: Language Reference 396, 418 improving speed: Performance note 18 instructions: User Guide 257  $FLT$ enc  $e\bar{c}$  $FLT$ erei  $enc$  $FLT$ erei FLT  $en\overline{c}$ **Flush** ence fmod: Language Reference 11, 130. fmod: 131 fn in fnloa guag

 $12<sup>8</sup>$ 

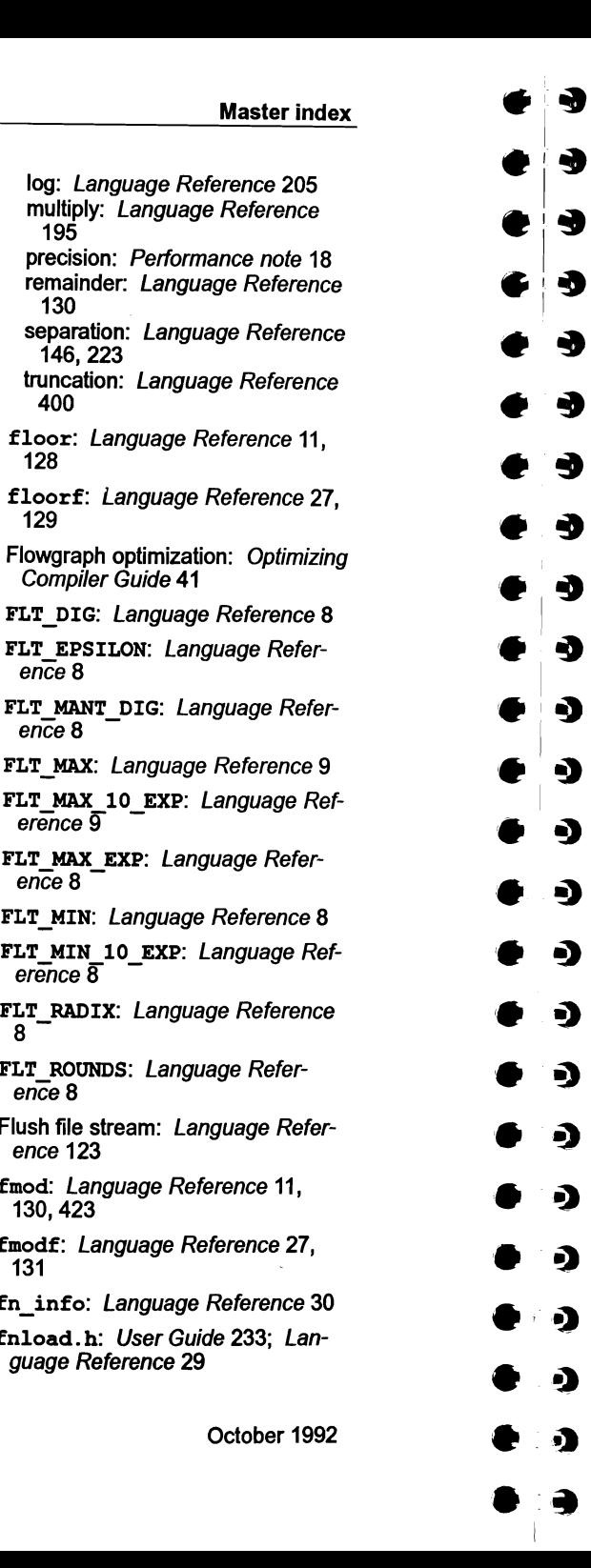

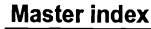

 $\ddot{\phantom{0}}$ 

a

 $\bullet$ 

4

I. t§

*i.* <sup>I</sup> t§

ð

fopen: Language Reference 14, 132 mode strings: Language Reference 133 FOPEN MAX: Language Reference 16 - FPError: User Guide 134 fpos \_ t: Language Reference 15 fprintf: Language Reference 14, 134 FptrO: User Guide 134 Fptr1: User Guide 134 fputc: Language Reference 14, 13S fputs: Language Reference 14, 139 fread: Language Reference 14, 140 free: Language Reference 18, 142 Free memory: Language Reference 142, 143 Free variables: User Guide 273 free86: Language Reference 29, 143 freopen: Language Reference 14, 144 frexp: Language Reference 11, .146 frexpf: Language Reference 27, 148 from host link: User Guide 242; Language Reference 28, 149 from86: Language Reference 29, 150 fscanf: Language Reference 14, 151,426 fseek: Language Reference 14, 155

fsetpos: Language Reference 14, 157 ftell: Language Reference 14, 159,426 FTL MIN EXP: Language Refer $e\overline{nc}e\overline{8}$ Full library. See Library Function declarations: Language Reference 379, 381 parameter lists: Language Reference 379 variable: Language Reference 381 prototypes: Language Reference 381; Performance note 17 fwrite: Language Reference 14, 160

## G

Gateway: User Guide 273 General utility functions: Language Reference 17 GET ADDRESS |: Tools Reference 147 Get character from file: Language Reference 169 from stdin: Language Refer-

ence 170

get bootlink channels: Language Reference 29, 161, 364

get code details from channel: User Guide 233; Language Reference 30, 162

get code details from file: User Guide 233; Language Reference 30, 163

qet code details from memory: User Guide 233; Language Reference 30, 164

get details of free memory: Language Reference 31, 165, 364

21

October 1992

פ<br>ה

72 TDS 360 00

get details of free stack space: User Guide 238, 242; Language Reference 31, 166, 363 get init chain start: Lanauage Reference 367

get param: User Guide 72. 80; Language Reference 31, 167,

GetArgsMyself: Language Ref-

gete: Language Reference 15,

getehar: Language Reference

getenv: Language Reference 18,

environment used: Language

getinit.s: Language Reference

getkey: Language Reference 26,

global: Tools Reference 346.358 Global compiler optimizations: Optimizing Compiler Guide 45 Global static base: User Guide 201. 206; Language Reference 405, 407; Performance note 10 dynamic code loading: User

modifying runtime startup: Language Reference 359 gmtime: Language Reference 21,

Go to process: Tools Reference

GOTO LINE : Tools Reference

Grid, network topology: User Guide <sup>5</sup>

gets: Language Reference 15,

Reference 427

Guide 237, 249

364,416

erence 365

169

171

368

172

173

174

129

146

72 TDS 360 00

15, 170

 $\mathsf{H}$ 

halt.

 $71,79$ 

 $HELP$ 147

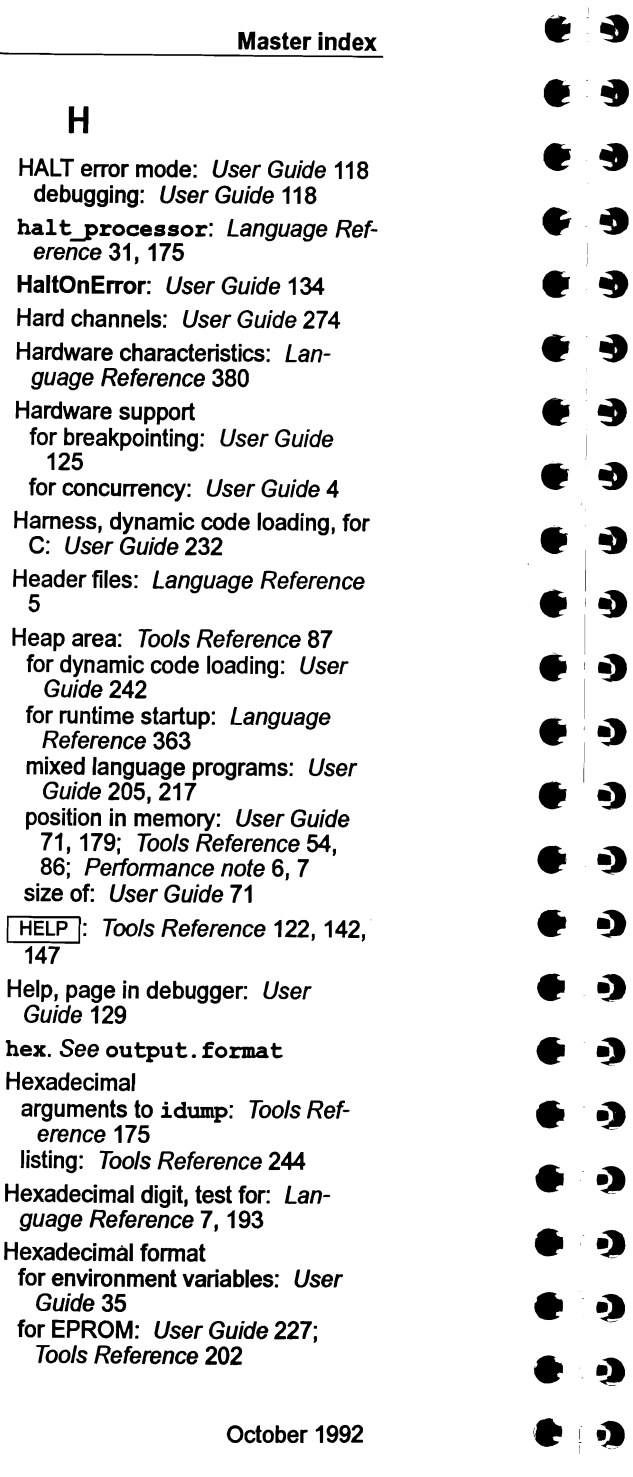

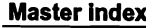

#### syntax: User Guide 35 High priority process: User Guide 63,64,71; Language Reference 258 Host: User Guide 274 data: Language Reference 176 dependencies: User Guide 33 command line syntax: User Guide 33 filenames: User Guide *34* search paths: User Guide *34* edge: User Guide 69 environment variables: User Guide 34; Language Reference 171 for capability: Tools Reference 293 functions: Language Reference 28 link, access: Language Reference 28 sending command: Language Reference 332 versions: User Guide xvii; Tools Reference xix; Language Reference ix; Optimizing Compiler Guide iii; Performance note iii host: User Guide 69 Host file server: User Guide 274; Tools Reference 283 terminating: Tools Reference 320 Host services: User Guide 80 host.h: Language Reference 28 host info: Language Reference 28,176 hostlink. h: Language Reference 28 HUGE VAL: Language Reference 11 - **Hyperbolic** cosine: Language Reference 90 sine: Language Reference 299 tangent: Language Reference 335 1/0: Language Reference 237 buffering: Language Reference 16 functions: Language Reference 14 line buffering: Language Reference 16 IBM PC: User Guide 9 386: User Guide 33 IBOARDSIZE: User Guide 35; Tools Reference 87, 113 errors: Tools Reference 89 ice: Tools Reference 3 channel pointers: Tools Reference 16 checking printf: Tools Reference 16 scanf: Tools Reference 16 stack: Tools Reference 16 command line options: Tools Reference 4, 5, 6 file extension defaults: Tools Reference 7 inline ops: Tools Reference 16 introduction: User Guide 10 memory map: Tools Reference 9 optimizing compiler: Optimizing Compiler Guide 3; Performance note 15 command line options: Optimizing\_Compiler Guide 5 global optimizations: Optimizing Compiler Guide *45* information messages: Optimizing Compiler Guide 7 language considerations: Optimizing Compiler Guide 7 local optimizations: Optimizing Compiler Guide 41 messages: Optimizing Compiler Guide 10 running: Optimizing Compiler Guide 5 performance improvements: Performance note 1

72TOS 360 00

 $\bullet$  .

50<br>error

55

82

85

109

i, 225,

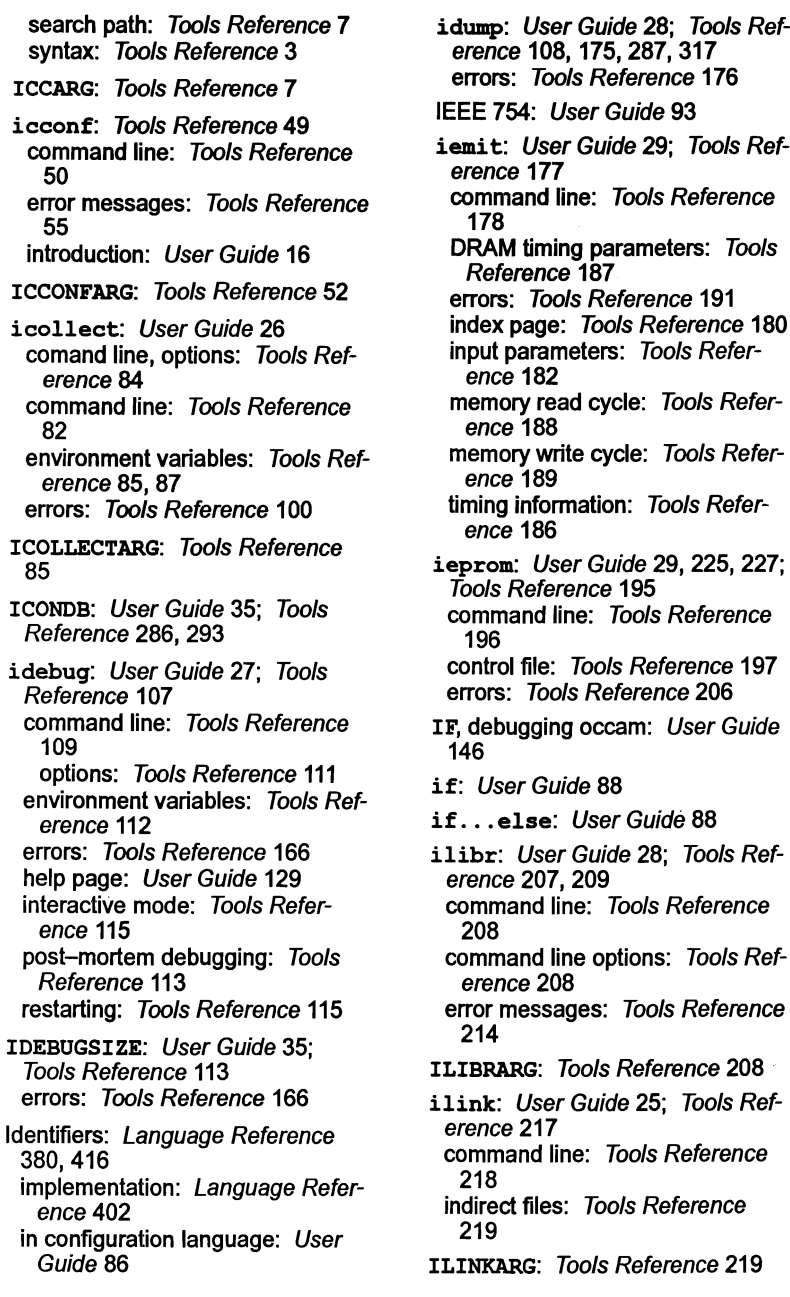

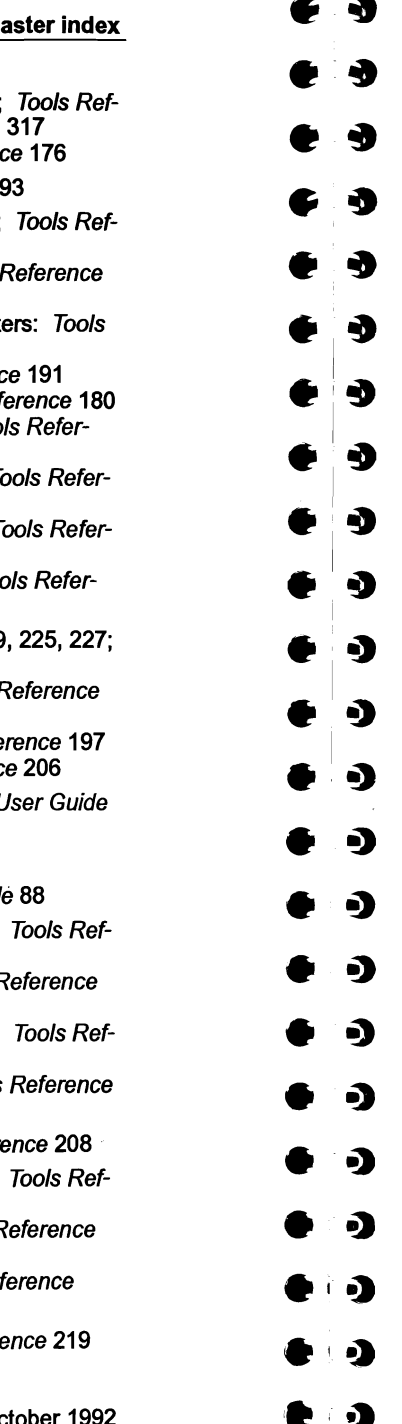

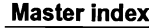

ilist: User Guide 28; Tools Reference 237 command line: Tools Reference 238 command line options: Tools Reference 239 errors: Tools Reference 251 ILISTARG: Tools Reference 240 imakef: User Guide 28; Tools Reference 230, 253 command line: Tools Reference 257 command line options: Tools Reference 258 deleting intermediate files: Tools Reference 260 errors: Tools Reference 268 examples: Tools Reference 260 file extensions: Tools Reference 254, 330 file formats: Tools Reference 266 linker indirect files: Tools Reference 257, 259 occam examples: Tools Reference 263 target files: Tools Reference 254 imap: User Guide 28; Tools Reference 271; Performance note 3 command line: Tools Reference 272 command line options: Tools Reference 273 errors: Tools Reference 281 output file structure: Tools Reference 275 Implementation arrays: Language Reference 396 compiler diagnostics: Tools Reference 331 configuration language: User Guide 261 details: Language Reference 395 structures: Language Reference 397; Performance note 12 types: Language Reference 395 unions: Language Reference 399 Importing C functions: User Guide 205 IMS BOO4: Tools Reference 317 IMS B008: Tools Reference 317 IMS B404: Tools Reference 117 IMS B405: User Guide 68 IMS T800: User Guide 135 IMS descriptor: Tools Refer $enc<sub>e</sub>$  17 for dynamic code loading: User Guide 235, 238 INS nolink: Tools Reference 17 Include file: User Guide 274 I INFO I: Tools Reference <sup>144</sup> Information, facilities: Performance note 3 information%module: Language Reference 370 init: Tools Reference 346, <sup>359</sup> init. heap: User Guide <sup>207</sup> init.static: User Guide <sup>207</sup> Reference 361,367 Initialization guage Reference 76 Guide 232 Reference 349 INMOS C

25

initialise static: Language channel: User Guide 58; Lanfor dynamic code loading: User process: User Guide 53; Language Reference 245 semaphores: User Guide 62; Language Reference 284 unions: Language Reference 386 variable arguments: Language Inline functions: Tools Reference 21: Performance note 22 concurrency: User Guide 49 implementation, compatibility issues: Tools Reference 8 introduction: User Guide 10 October 1992

**Tools** 

Tools

72 TDS 360 00

#### Master index

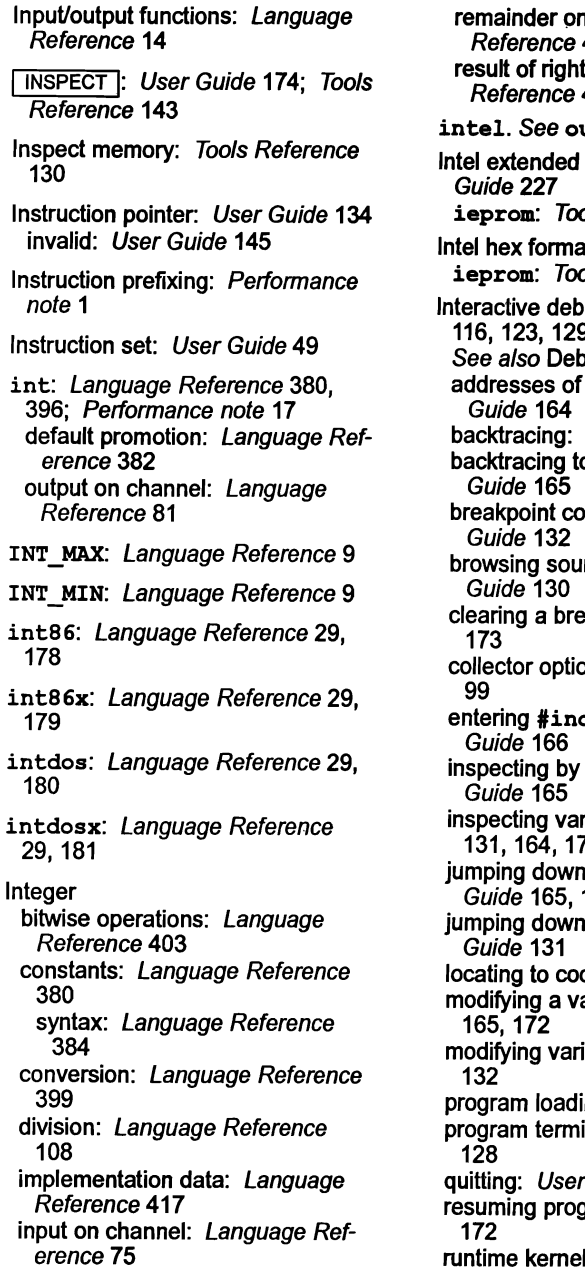

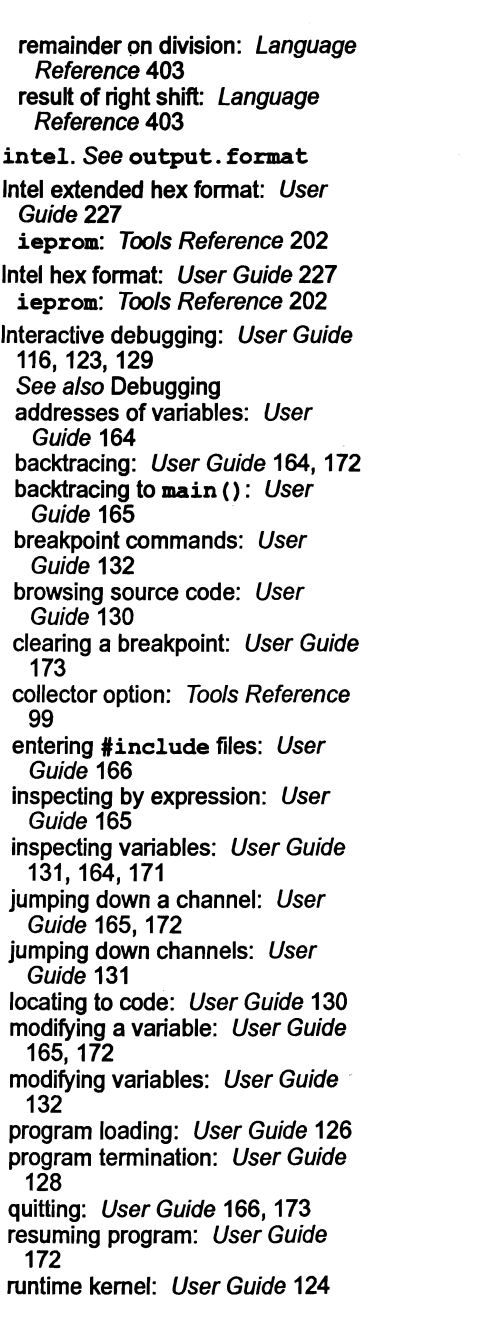

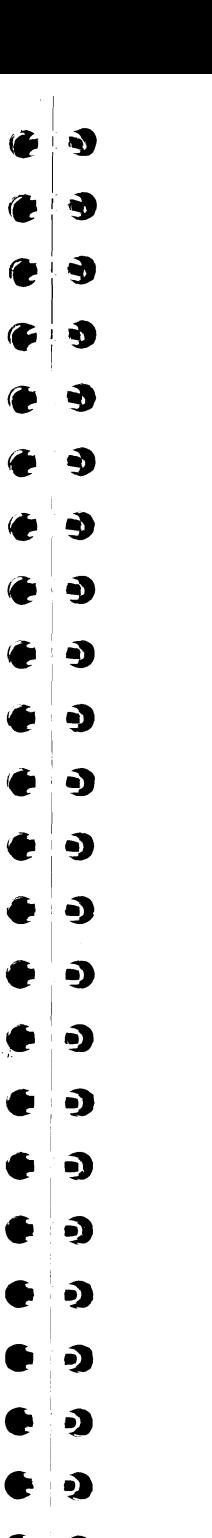

О

#### Master index

setting breakpoints: User Guide 163, 171 starting a program: User Guide 164,171 tracing procedure calls: User Guide 131 interface: User Guide <sup>71</sup> 1INTERRUPT I: Tools Reference 145 Interrupt, MS-DOS: Language Reference 178, 179 Invalid pointers: User Guide 145 io and hostinfo init: LanguageReference 365 iocntrl. h: Language Reference 26 Iptr: User Guide 134 IptrlntSave: User Guide 134 isalnum: Language Reference 7, 182,422 isalpha: Language Reference 7, 183,422 isatty: Language Reference 26, 184 iscntrl: Language Reference 7, 185,422 isdigit: Language Reference 7, 186 I SEARCH: User Guide 35; Tools Reference 14, 54, 326 iserver: User Guide 26, 80, 109; Tools Reference 283,317 access to functions: Language Reference 287 accessing transputers: Tools Reference 292 capability: Tools Reference 287 command line: Tools Reference 284 command line options: Tools Reference 284 connection manager: Tools Reference 297

erence 286 error codes: Tools Reference 298 error messages: Tools Reference 298 exit codes: Tools Reference 298 functions: Tools Reference 283 halt system error mode: Tools Reference 287 loading programs: Tools Refer $ence<sub>286</sub>$ new features: Tools Reference 297 passing parameters to a program: Tools Reference 287 protocol: Tools Reference 383 file commands: Tools Reference 385 Fclose - close a file: Tools Reference 386 Feof – test for end of file Tools Reference 395 Ferror - get file error status; Tools Reference 396 FerrStat – Get file error status: Tools Reference 398 Fflush - flush a stream: Tools Reference 390 FGetBlock: Tools Reference 388 FGetRec - read a record Tools Reference 393 Fgets - read a line: Tools Reference 389 FileExists: Tools Reference 398 Fopen - open a file: Tools Reference 385 FopenRec: Tools Reference 391 FPutBlock: Tools Reference 389 FPutEOF: Tools Reference 394 FPutRec - write a record Tools Reference 393 Fputs - write a line: Tools Reference 390

environment variables: Tools Ref-

72 TDS 360 00

Fread - read block of data: Tools Reference 387 Fseek - set position in a file: Tools Reference 394 Ftell - find position in a file: Tools Reference 395 Fwrite - write block of data: Tools Reference 387 Isalty: Tools Reference 397 Remove - delete a file: Tools Reference 396 Rename - Rename a file: Tools Reference 397 host commands Getenv - get environment variable: Tools Reference 400 Getkey: Tools Reference 399 Pollkey: Tools Reference 399 System - run a command: Tools Reference 401 Time - get the time of day: Tools Reference 401 Translate - translate an environment variable: Tools Reference 402 packets: Tools Reference 383 . record structured file commands: Tools Reference 391 record structured file format: Tools Reference 410 reserved commands ALSYS: Tools Reference 409 KPAR: Tools Reference 410 MSDOS: Tools Reference 408 SocketA: Tools Reference 409 SocketM: Tools Reference 409 server commands: Tools Reference 383 CommandArgs: Tools Reference407 CommandLine: Tools Reference403 Core - read peeked memory: Tools Reference 404 Exit – exit the server: Tools Reference 403 Getlnfo: Tools Reference 406

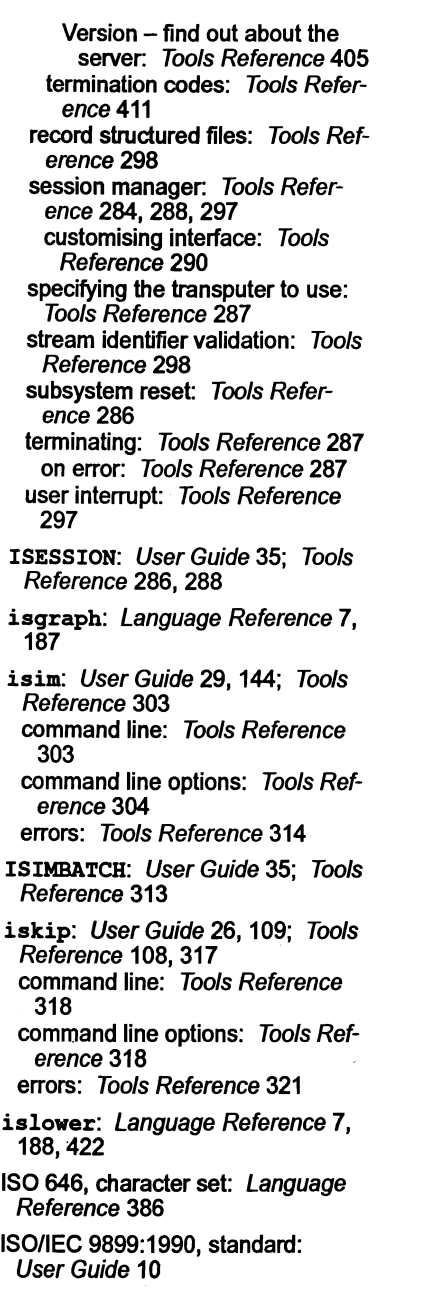

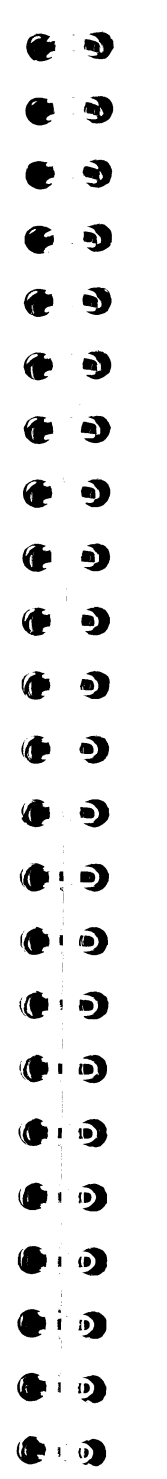

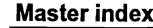

isprint: Language Reference 7, 189,422 ispunct: Language Reference 7, 190 ispy: User Guide 98, 114, 126; Tools Reference 166, 321 isspace: Language Reference 7, 191 istatic.c: Language Reference 368 isupper: Language Reference 7, 192,422 isxdigit: Language Reference 7, 193 I TERM: User Guide 35; Tools Reference 113, 116,305,416 ITERM file example listing: Tools Reference 418 format: Tools Reference 413 keyboard: Tools Reference 416 screen: Tools Reference 414 use by simulator: Tools Reference 305,306 version: Tools Reference 414 J JEDEC, symbol: Tools Reference 186, 188 jmp\_buf: Language Reference 12 Jump instructions, in ROM: Tools Reference 201 Jump into program: Tools Reference 131 Jump tables: Language Reference 393 Jumps: Language Reference 393 72 TDS 360 00 K Kernighan & Ritchie: *User Guide* 10; Language Reference 379 Keyboard, read: Language Reference 172 Keyboard definitions: Tools Reference 416 Keywords: Language Reference 380 configuration language: User Guide 262 L L floating point suffix: Language Reference 380, 384 integer suffix: Language Reference 384 L INCR: Language Reference 26 L. SET. Language Reference 26 L tmpnam: Language Reference 16 L XTND: Language Reference 26 Labels, and asm: Language Reference  $39<sup>T</sup>$ labs: Language Reference 18, 194 LAN: User Guide 274 language: Tools Reference 346, 360 Language extensions, syntax: Language Reference 413 Large shift values: User Guide 156 Late write: Tools Reference 185 LC ALL: Language Reference 10 LC COLLATE: Language Refer $e\overline{0}$ ce 10 LC CTYPE: Language Reference  $1\overline{0}$ LC MONETARY: Language Refer $e\overline{0}$ ce 10

October 1992

october 1992

72 TDS 360 00

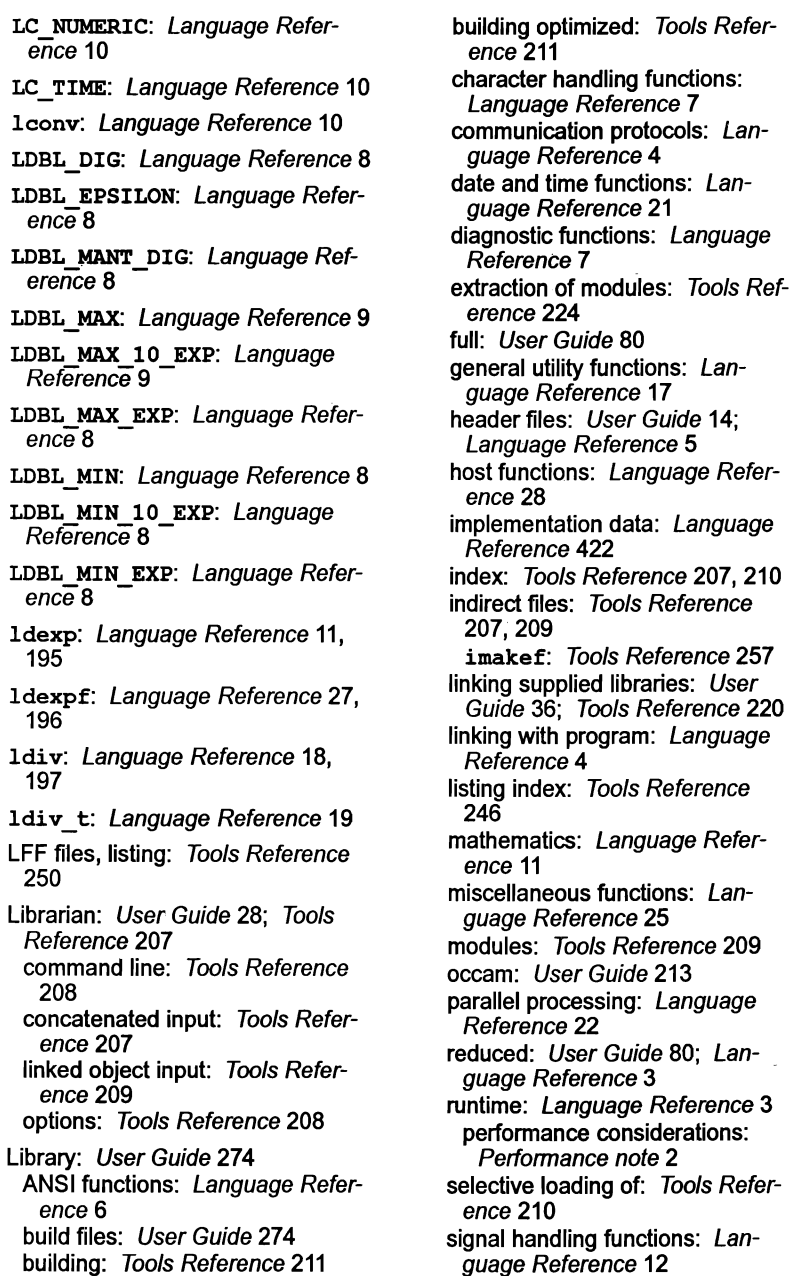

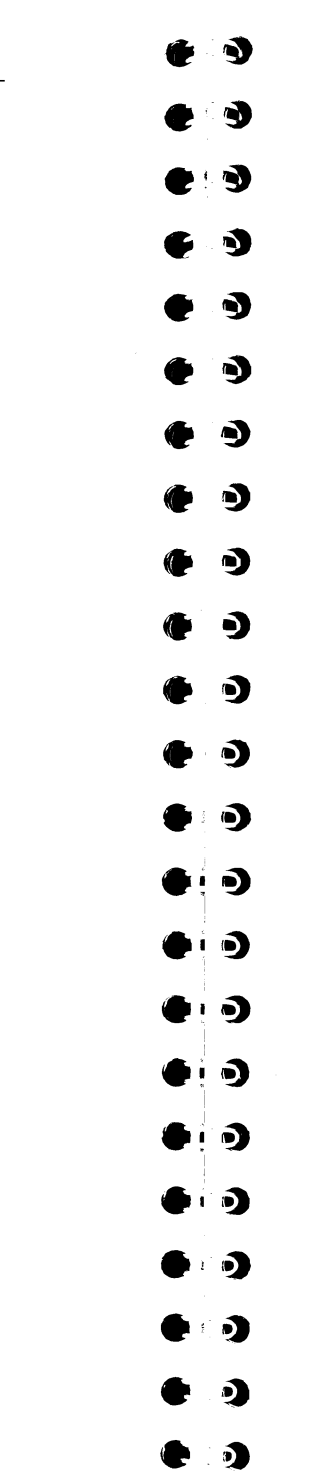

 $\bullet$ . $\bullet$ 

#### Master index

standard definitions: Language Reference 13 string handling functions: Language Reference 20 usage files: User Guide 274; Tools Reference 210 imaltef: Tools Reference 257 Limits: Language Reference 9 limits.h: *Language Reference* 9 LINE DOWN : Tools Reference 123 **LINE UP : Tools Reference 122** Link: User Guide 274 Link map: Tools Reference 228 LINKOIN: Language Reference 25 LINKOOUT: Language Reference 25 LINK1IN: Language Reference 25 LINK10UT: Language Reference 25 LINK2IN: Language Reference 25 LINK20UT: Language Reference 25 LINK30UT: Language Reference 25 Linker: User Guide 25, 275; Tools Reference 217 command line: Tools Reference 218 compatible transputer classes: Tools Reference 222 directives: Tools Reference 220 errors: Tools Reference 230 extraction of library modules: Tools Reference 224 indirect files: User Guide 36; Tools Reference 219 imakef: Tools Reference 257, 259 LFF output: Tools Reference 223 selective loading of libraries: Tools Reference 210

72 TDS 360 00

startup files: User Guide 36 clibs . Ink: User Guide 224 clibsrd.lnk: User Guide 224 TCOFF output: Tools Reference 223 Linking example: User Guide 42, 45 libraries: Language Reference 4 mixed language programs: User Guide 204 transputer targets: Tools Reference 333 Linkops: User Guide 275 linkquota: User Guide 67, 69, 187, 189 Links: User Guide 5; Tools Reference 133,311 introduction: User Guide 4 Lister: User Guide 28 See also ilist Little endian: User Guide 275 load code from channel: User Guide 234; Language Reference 30, 198 load code from file: User Guide 234; Language Reference 30, 199 load code from memory: User Guide 234<sup>-</sup>Language Reference 30,200 Loader: User Guide 275 Loading programs: User Guide 109 example: User Guide 44 for breakpoint debugging: User Guide 112 for debugging: User Guide 112 for interactive debugging: User Guide 126 introduction: User Guide 26 iserver: Tools Reference 283 iskip: Tools Reference 320 methods: User Guide 110 onto boards and subnetworks: User Guide 110 tools: User Guide 109

#### Master index

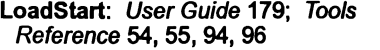

Local compiler optimizations: Optimizing Compiler Guide 41

Locale: Language Reference 402, 427

See also Set program locale data: Language Reference 201 setting: Language Reference 293

locale.h: Language Reference 9

localeconv: Language Reference 9,201

localhost: Tools Reference 293

Localisation functions: Language Reference 9

localtime: Language Reference 21,202

Location, in debugger: Tools Reference 146

location: User Guide 71, 74, 179, 182; Performance note 7

log: Language Reference 11, 204

1og10: Language Reference 11, 206

10g10f: Language Reference 27, 207

log£: Language Reference 27, 205

Logical name: Tools Reference 416

long: Language Reference 380

Long division: Language Reference 197

Long integers: Language Reference 194

LONG MAX: Language Reference 9

LONG\_MIN: Language Reference 9

longjmp: Language Reference 12,208

Loop unrolling: Performance note 15

Loop-invariant code, optimization: Optimizing Compiler Guide 46 Low priority process: User Guide 63, 64, 71; Language Reference 259 Lower case convert to: Language Reference 7

convert to upper: Language Reference 343 test for: Language Reference 7,

188

1seek: Language Reference 26,<br>210

## **M**

Macros definition: Tools Reference 12 error handling: Language Reference 8 floating point: Language Reference 8,9 implementation limits: Language Reference 9 in makefiles: Tools Reference 266 locale: Language Reference 10 predefined: Language Reference 388 signal handling: Language Reference 12 standard: Language Reference 14 time and date: Language Reference 21 Main entry point: Tools Reference

227 main function: User Guide 49, 66,

79,80,81; Language Reference 357 meaning of arguments: Lan-

guage Reference 400 MAIN. ENTRY: User Guide 214

procedure interface: User Guide 218 maininit: Tools Reference 346,

361

-

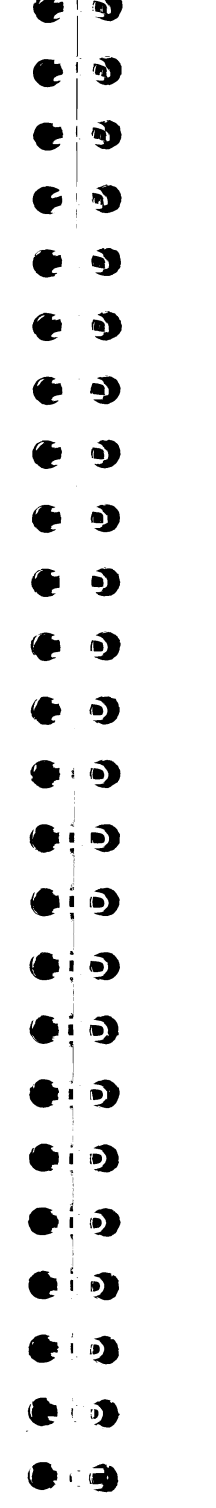

 $\bullet$  .  $\bullet$ 

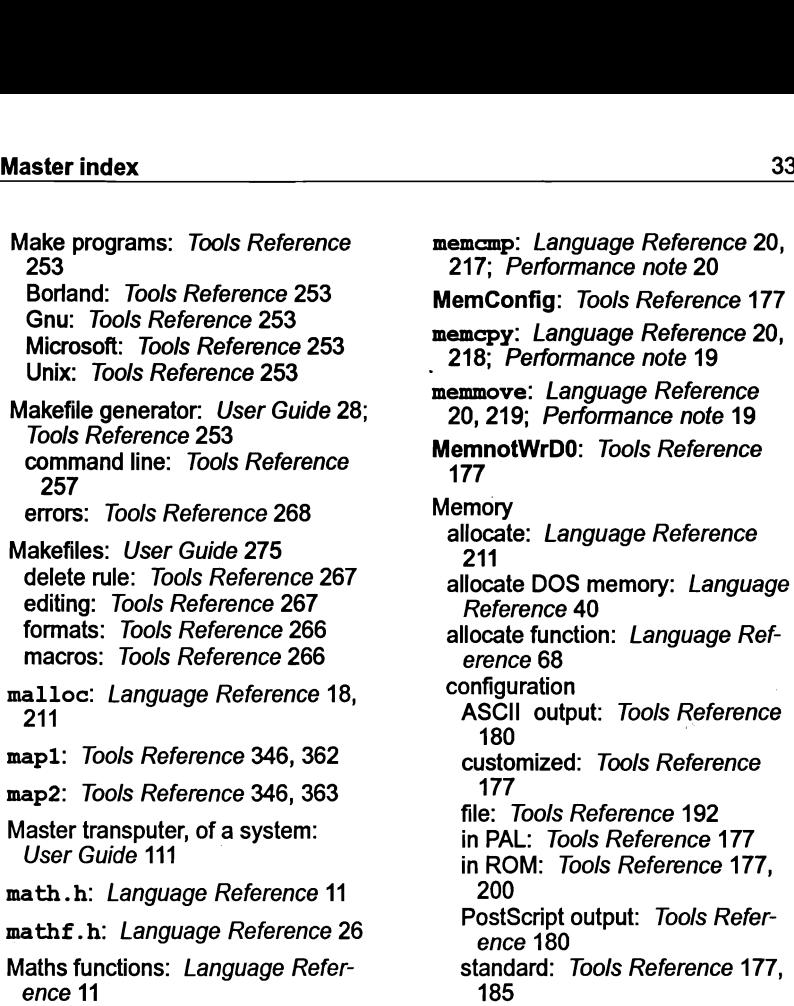

Tools Reference 177, 185 table: Tools Reference 190 configurer: Tools Reference 177 command line: Tools Reference 178 default configuration: Tools Reference 180 errors: Tools Reference 191 input parameters: Tools Reference 182 interactive operation: Tools Reference 180 output files: Tools Reference 180 default layout, configured programs: User Guide 179 disassembly: Tools Reference 308 DOS transfer: Language Reference 150

october 1992

72TDS 360 00

Master index

253

257

211

User Guide 111

max stack usage: User Guide 237, 238; Language Reference 31,212,363; Performance note

NB CUR MAX: Language Refer-

NB LEN MAX: Language Refer-

mblen: Language Reference 18,

mbstowcs: Language Reference

mbtowc: Language Reference 18,

memchr: Language Reference 20, 216; Performance note 20

ence 11

ence 19

 $e\overline{nc}e9$ 

18,214

213

215

11

**GIN** 

freeing: Language Reference 142 Hex display: Tools Reference 129 improving use of: Performance note 5 initializing: User Guide 126, 217 inspecting: Tools Reference 310 insufficient: Language Reference 32 interface, configurable, T4 and T8 series: Tools Reference 177 mapper: Tools Reference 271 command line: Tools Reference 272 errors: Tools Reference 281 on-ehip: User Guide *3* read cycle: Tools Reference 188 reallocate: Language Reference 277 reserved words IptrlntSave: User Guide 134 WdesclntSave: User Guide 134 reserving: User Guide 179 reserving on-ehip. See reserved segment ordering: User Guide 73 segment re-location: User Guide 73 use by software virtual routing processes: User Guide 190 virtual routing software: User Guide 185 write cycle: Tools Reference 189 memory: User Guide 67, 90 Memory dump: User Guide 123 example: User Guide 174 Memory dumper: User Guide 28; Tools Reference 175

command line: Tools Reference 175 error messages: Tools Reference 176

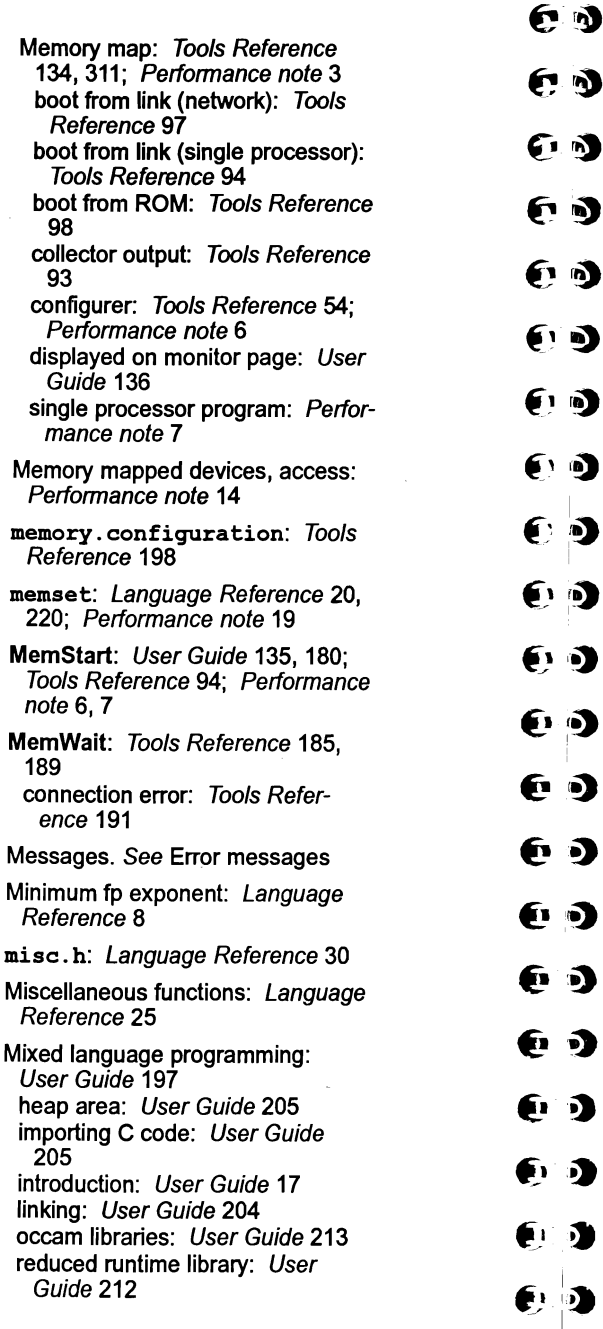

October 1992

 $\mathbf{i}$  $\mathbb{Z} \setminus \mathbb{Z}$ ~~:~

 $\mathcal{L}$ 

189

Mixed

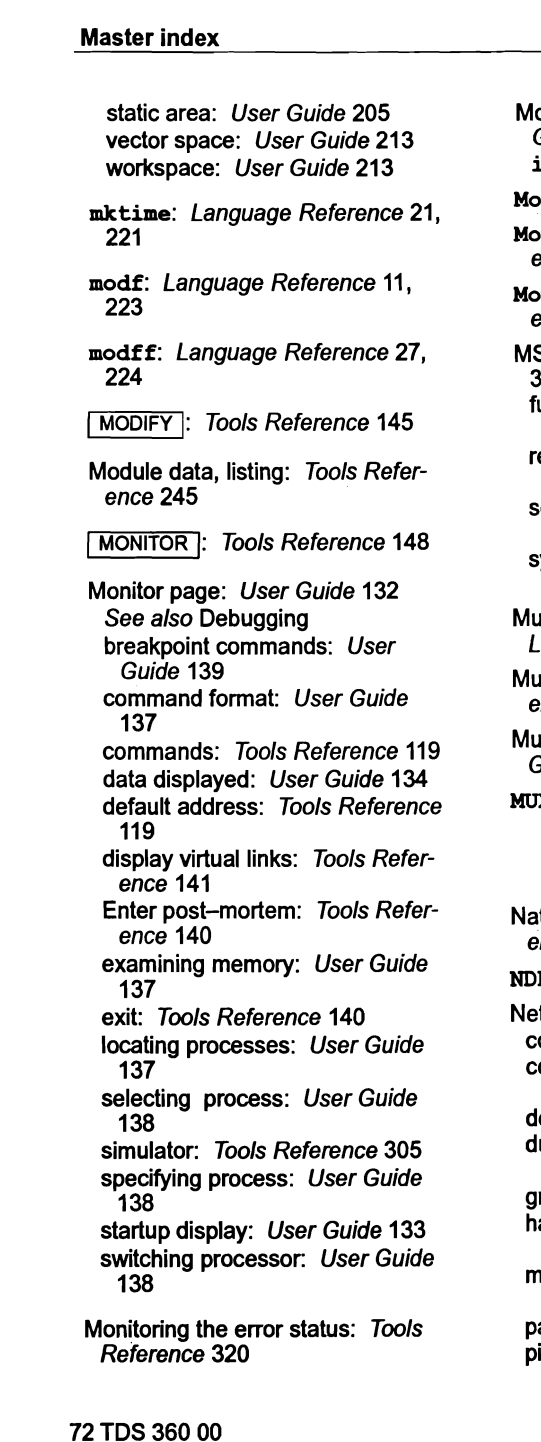

otorola S-record format: User Guide 227 ieprom: Tools Reference 202 ove2D: Language Reference 225 **we2DNonZero: Language Ref**erence 227 we2DZero: Language Reference 229 S-DOS: User Guide 9, 33, 34, 35; Tools Reference 325, 416 unction call: Language Reference 58 ead registers: Language Reference 282 software interrupt: Language Reference 178, 179, 180, 181 system functions: Language Reference 29 ultibyte characters, shift states: Language Reference 402 Iltiple processes: Language Reference 242 Iltiprocessor networks: User Guide 49 **XER\_ORDER:** User Guide 185 N tural logarithm: Language Ref-

35

erence 204 NDEBUG: Language Reference 7 twork: User Guide 275 configuration: User Guide 65 control of, software virtual routing: User Guide 185 definition: User Guide 90 lump: Tools Reference 135 listing: Tools Reference 250 grid: User Guide 5 ardware description: User Guide 67 napping description: User Guide 76 artitioning: User Guide 184, 190 pipeline: User Guide 5

Tree: User Guide 5

Reference 25 Non-bootable files

Guide 231

ence 12, 208

292

ence 25

Reference 422

ence 409

Next error: Tools Reference 127 Node: User Guide 66, 90 types: User Guide 91 nodebuq: User Guide 71 Non-ANSI functions: Language

dynamic code loading: User

format: Tools Reference 91 Non-eonfigured programs. See cnonconf.lnk;icollect

for: Language Reference 7 noprofile: User Guide <sup>71</sup>

notMemSO: Tools Reference 184 notMemS4: Tools Reference 184

NotProcess: User Guide 135

NULL: Language Reference 21 NULL, implementation: Language

Reference 14, 15,19,21

Numerical parameters, interpretation by isim: Tools Reference

 $\sim$ 

Master index

e~

9

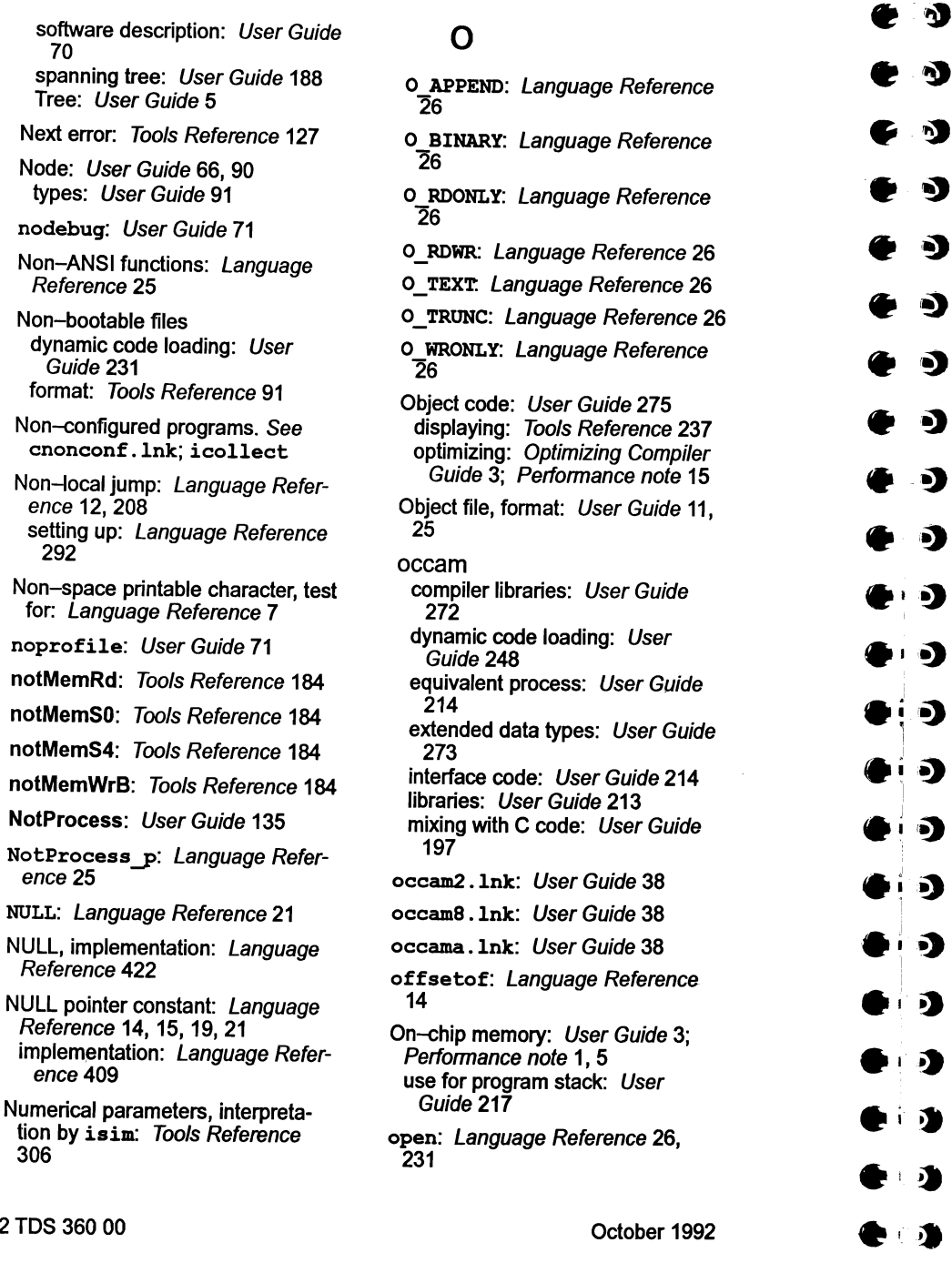

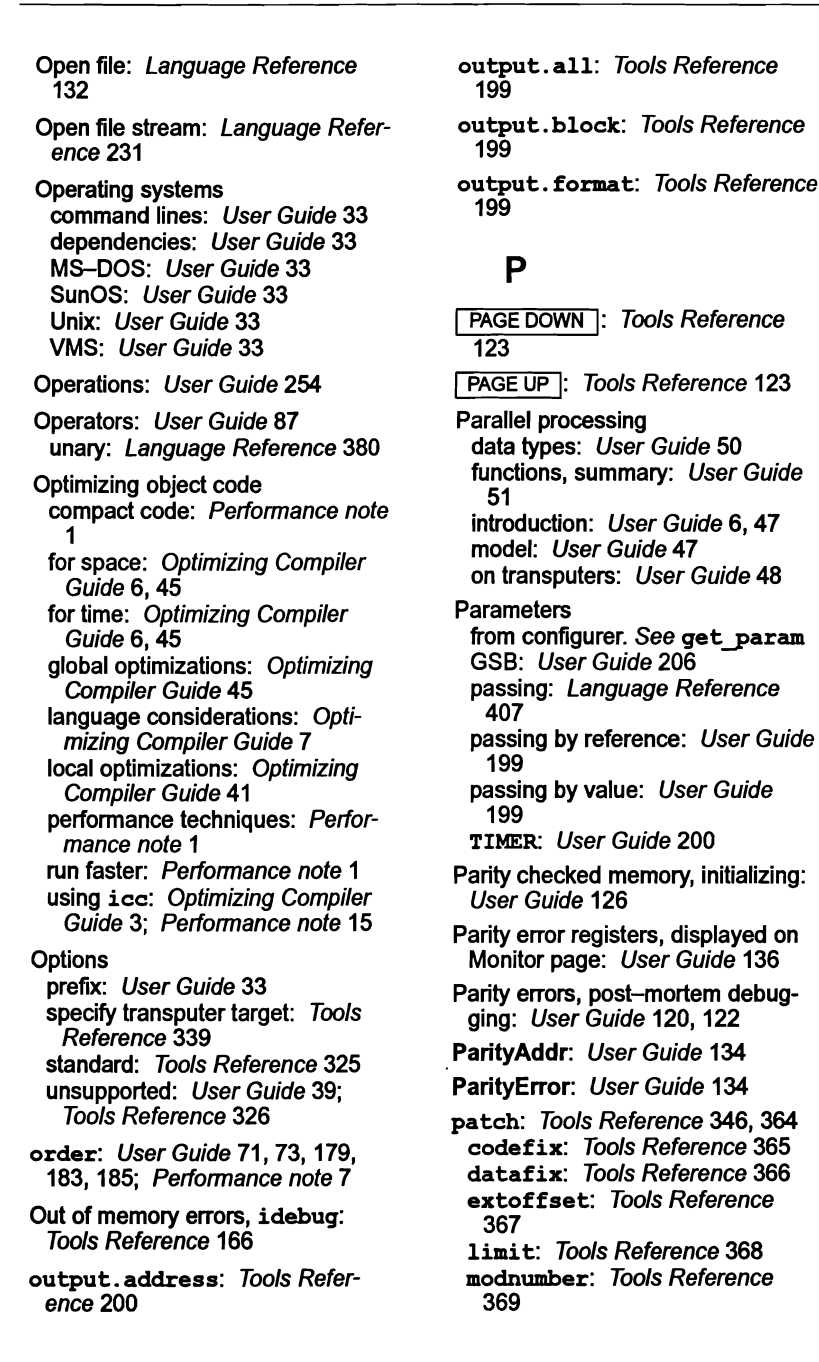

72 TDS 360 00

306

 $\cdot$  .  $\cdot$ 

72TDS 360 00

 $\mathbf{D}$ 

 $\bullet$ 

 $\blacksquare$ 

 $\blacksquare$ 

326

29

153

403

staticfix: Tools Reference Path searching: Tools Reference pcpointer: Language Reference Peek: User Guide 276 Peephole optimization: Optimizing Compiler Guide 41 Performance improvement techniques: Performance note 1 using optimizing compiler: Optimizing Compiler Guide 3; Performance note 15 perror: Language Reference 15, 233,426 Phantom breakpoints: User Guide Pipeline, network: User Guide 5 place: User Guide 184 in configuration: User Guide 76 Placement channels: User Guide 76 processes: User Guide 76 Plain chars: Language Reference Pointer update, versus, array subscripting: Performance note 16 Pointers, implementation data: Language Reference 418 Poke: User Guide 276 Poll keyboard: Language Reference 234 pollkey: Language Reference 26,234 Porting C: Tools Reference 8 Post-mortem debugging: User Guide 115, 119 See also Debugging communication on channels: User Guide 141 communication on links: User Guide 140 communication on virtual links: User Guide 141 hard parity errors: User Guide 120, 122 locating procedures and functions: User Guide 141 outline of method: User Guide 139 stopped process: User Guide 141 stopped process location: User Guide 140 waiting on run queue: User Guide 140 waiting on timer queue: User Guide 140 PostScript: User Guide 276 pow: Language Reference 11, 235 powf: Language Reference 27, 236 Pragmas: Language Reference 387 See also #pragma icc: Tools Reference 15 optimizing compiler: Optimizing Compiler Guide 8 Preamble: User Guide 276 Predefines, in configuration language: User Guide 90 Prefixing instructions: User Guide 253; Performance note 1 Preprocessor directives: Tools Reference 12; Language Reference 380, 384 implementation data: Language Reference 421 use with assembler: Tools Reference 342 Printable character, test for: Language Reference 7, 187, 189 printf: Language Reference 15, 237 Priority: User Guide 276; Tools Reference 138 of execution: User Guide 73

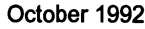

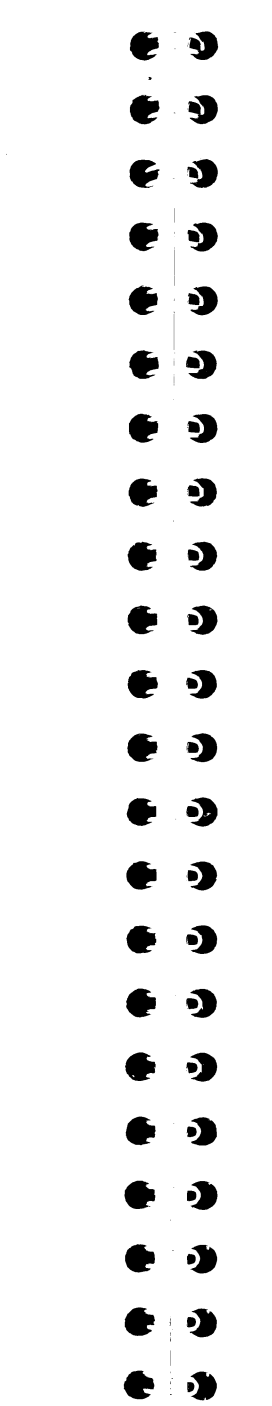

 $\bullet$  . .

 $\blacksquare$  .

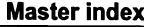

process: Language Reference 244 priority: User Guide <sup>71</sup> PROC.ENTRY: User Guide 215 procedure interface: User Guide 219 PROC •ENTRY. RC: User Guide 215 procedure interface: User Guide 222 PROC HIGH: Language Reference 24 - PROC LOW: Language Reference 24 - ProcAfter: User Guide 63; Language Reference 23, 238 ProcAlloc: User Guide 53; Language Reference 23, 239 use with, dynamic code loading: User Guide 234 ProcAllocClean: User Guide 54; Language Reference 23, 241 ProcAlt: User Guide 61; Language Reference 23, 242 ProcAltList: User Guide 61; Language Reference 23, 243 ProcClockOut: Tools Reference 184, 185 Procedural interface data, listing: Tools Reference 247 Process, structure type: User Guide 50; Language Reference 24 Process: User Guide 6, 48, 276 allocate: Language Reference 239 asynchronous: User Guide 55 configuration attributes: User Guide 70 control: User Guide 49 creation: User Guide 51 defining new types: User Guide 74 54 244 139 257 262 267 Processor

descriptor: User Guide 134 invalid: User Guide 145 execution: User Guide 54 freeing workspace: User Guide get parameters: Language Refer $enc<sub>e</sub>$  253 get priority: Language Reference initialization: User Guide 53; Language Reference 245 interface: User Guide 71 memory map: Tools Reference pointers, in debugging: User Guide 135 prioritizing: User Guide 71; Language Reference 255 queue: User Guide 135; Tools Reference 312 displaying: User Guide 176; Tools Reference 138 rescheduling: User Guide 64; Language Reference 256 selection: User Guide 49 starting: Language Reference starting multiples: Language Reference 252 stopping: Language Reference suspending: Language Reference 269 synchronous: User Guide 56 termination: User Guide 54, 98 timing: User Guide 49; Language Reference 263 timing out: Language Reference unused pointer: User Guide 53 process: User Guide 70, 90 pro~ess . h: User Guide 50, 54; Language Reference 22, 23 Processes, synchronising: User Guide 48, 58 links: User Guide 67

October 1992

72 TDS 360 00

39

names: Tools Reference 133 types: Tools Reference 333; Performance note 1, 2

processor: User Guide 67,90 defining new types: User Guide 68

ProcGetPriority: User Guide 64; Language Reference 23, 244

Proclnit: User Guide 53; Language Reference 23, 245 use with, dynamic code loading: User Guide 234

ProclnitClean: User Guide 54; Language Reference 23, 248

ProcJoin: User Guide 55; Language Reference 23, 250

ProcJoinList: User Guide 55; Language Reference 23, 251

ProcPar: User Guide 56; Language Reference 23, 252

ProcParam: User Guide 53; Language Reference 23, 253

ProcParList: User Guide 56; Language Reference 23, 254

ProcPriPar: User Guide 56; Language Reference 23, 255

ProcReschedule: User Guide 64; Language Reference 23, 256

ProcRun: User Guide 55; Language Reference 23, 257

ProcRunHigh: User Guide 55; Language Reference 23, 258

ProcRunLow: User Guide 55; Language Reference 23, 259

ProcSkipAlt: User Guide 61; Language Reference 23, 260

ProcSkipAltList: User Guide 61; Language Reference 261

ProcStop: User Guide 54; Language Reference 23, 262

ProcTime: User Guide 63; Language Reference 23, 263

72 TOS 360 00

ProcTimeAfter: User Guide 63; Language Reference 23, 264 ProcTimeAlt: User Guide 64 ProcTimeAltList: User Guide 64 ProcTimeMinus: User Guide 63; Language Reference 23, 265 ProcTimePlus: User Guide 63; Language Reference 23, 266 ProcTimerAlt: Language Reference 23,267 ProcTimerAltList: Language Reference 23, 268 ProcWait: User Guide 63; Language Reference 23, 269 Program, execution time: Language Reference 85 Program development getting started: User Guide 41 introduction: User Guide 21 Program hangs, debugging: User Guide 152 Program termination: Language Reference 109 for configured programs: Language Reference 112, 115 function call: Language Reference 50 interactive debugging: User Guide 128 with restart: Language Reference 114 without terminating the server: Language Reference 112 Programmable memory interface: User Guide 3 Programs, loading: User Guide 109 Protocol: User Guide 276 iserver: User Guide 110; Tools Reference 383 in debugger: User Guide 123 SP: User Guide 110 used by library: Language Reference4

October 1992

e<br>e<br>e q, 99  $\begin{bmatrix} 0 \\ 0 \\ 0 \end{bmatrix}$  $\bullet$ .<br>.<br>. ŋ o) .~ .. § .. .. .. .. .<br>.<br>.  $\bigcirc$  $\bullet$  . .I·~II  $\bullet$  .  $\mathbf{r}$ J  $\mathbf{r}$  $\mathbf{r}$  $\bullet|$  ) ..!.

a.

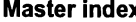

Master index used by standard libraries: User Guide 123 Prototypes: Language Reference 381; Performance note 17 prtdiff t: Language Reference 13 - Pseudo-operations: Language Reference 389 Pseudo-random numbers: Language Reference 275 Punctuation character definition of: Language Reference 190 test for: Language Reference 7, 190 putc: Language Reference 15, 270 . putchar: Language Reference 15,271 puts: Language Reference 15,  $\Omega$ qsort: Language Reference 18, 273 Qualifiers, implementation data: Language Reference 420 **Queues** process: User Guide 176; Tools Reference 138, 312 raise: Language Reference 12, 274 275 19 - Read

**Ouit** 

debugger: Tools Reference 138 simulator: Tools Reference 311

Quotient, of division: Language Reference 197

timer: Tools Reference 312

## R

R-mode programs: Tools Reference 108

72TOS 360 00

RAM: User Guide 226; Tools Reference 92, 98 external, configuring for: User Guide 181, 182 on-chip configuring for: User Guide 181, 182 improve use of: Performance note 1, 5 rand: Language Reference 18, RAND MAX: Language Reference Random numbers: Language Reference 275 seeding: Language Reference 304 character from file: Language Reference 124 current time: Language Reference 337 formatted input: Language Reference 151, 281 formatted string: Language Reference 305 from file: Language Reference 276 from file stream: Language Reference 140 from keyboard: Language Reference 172 line from stdin: Language Reference 173 from stream: Language Reference 126 MS-DOS registers: Language Reference 282 strobe: Tools Reference 184 read: Language Reference 26, 276

Read/write pointer, position: Language Reference 159

October 1992

 $\bullet$   $\bullet$ 

#### Master index

و <sup>|</sup><br>•<br>• •

e.<br>e.d

..

..

~.

D

D

·i~

 $\bullet$ 

**D** 

 $\bullet$ 

.:~

.~

 $\mathbf{\Omega}$ 

J

£

J)

.~

 $e$ 

 $\bullet$   $\bullet$   $\bullet$ 

 $\mathcal{L}$ 

D.

 $\mathcal{L}$ 

e)

.<br>...  $\blacktriangledown$ 

 $\sim$   $\sim$ ·i~

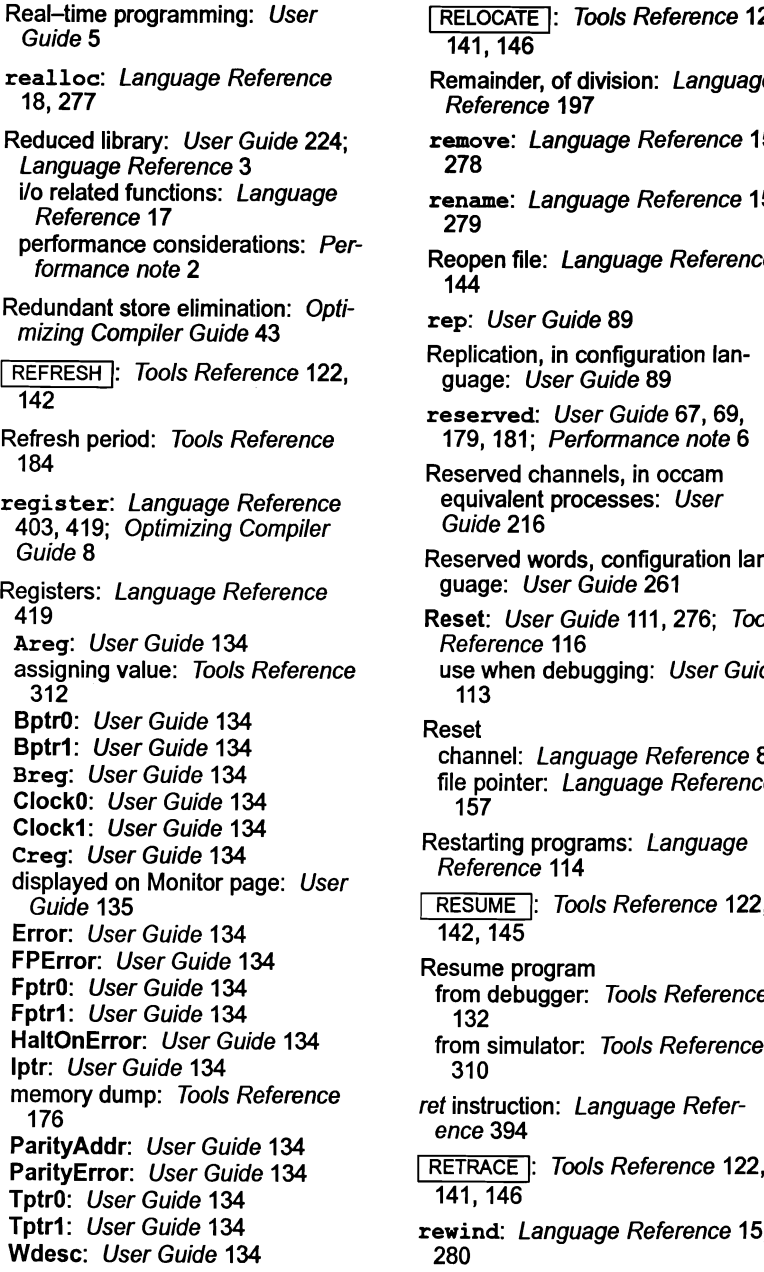

![](_page_22_Picture_1472.jpeg)

![](_page_22_Picture_1473.jpeg)

ar workspace: Tools Refere 92 f: Language Reference 15, R MAX: Language Reference R MIN: Language Reference duling lists. See Process ues; Run queues e rules: User Guide 145 en definitions: Tools Refere 414 en size: Tools Reference 414 RCH : Tools Reference 147 ch, array: Language Refer- $.65$ h path: User Guide 34 clude: Tools Reference 14 igurer: Tools Reference 54 ventions: Tools Reference icc: Tools Reference 7 cur. Language Reference **END:** Language Reference SET. Language Reference ent ordering: User Guide 73 ent re-location: User Guide ad: Language Reference 282 process: Tools Reference source file: Tools Reference

43

72 TDS 360 00

 $\circ$ 

72 TDS 360 00

25

#### Master index

![](_page_23_Picture_1304.jpeg)

![](_page_23_Picture_1305.jpeg)

![](_page_23_Picture_1306.jpeg)

 $e \rightarrow$ 

Master index

![](_page_23_Picture_1307.jpeg)

October 1992

October 1992

 $\overline{\mathbf{e}}$ 

size: User Guide 68, 90; Tools Reference 346, 371; Language Reference 391

size t: Language Reference 13. 15,19,21

### sizeof. See <mark>size\_</mark>t

Skip load

example: User Guide 113 in debugging: User Guide 123

Skip loader: User Guide 26; Tools Reference 317 command line: Tools Reference 318 command line options: Tools Reference 318 errors: Tools Reference 321

Skipping channels: Language Reference 260

Soft channels: User Guide 77,277

Software virtual routing: User Guide 77 control of: User Guide 185 disable: User Guide 78

Sort: Language Reference 273

Source character set: Language Reference 402

Source level debugging: User Guide 129

sourcefile: Tools Reference 346,372

Space, optimizing compilation: Optimizing Compiler Guide 6

Space character printable: Language Reference 189 test for: Language Reference 7, 191

Spanning tree, network: User Guide 188

sprintf: Language Reference 15,17,301

72 TDS 360 00

sqrt: Language Reference 11, 302

sqrtf: Language Reference 27, 303

Square root: Language Reference 302

srand: Language Reference 18. 304

srecord. See output. format

sscanf: Language Reference 15, 17,305

Stack: User Guide 217 checking: Tools Reference 5, 16; Performance note 11 for dynamic code loading: User Guide 242 for runtime startup: Language Reference 363 freeing: User Guide 54 layout: Performance note 11, 20 overflow: Language Reference 32 overflow detection: User Guide 217 placing in on-chip RAM: User Guide 217; Performance note 8 position in memory: User Guide 71, 179; Tools Reference 54, 86; Performance note 6, 7 size: User Guide 71

usage: Language Reference 212 stack.buffer: Tools Reference 89

Standard definitions: Language Reference 13

Standard error: User Guide 277 writing error message: Language Reference 233

Standard input: User Guide 277; Language Reference 281

Standard memory configuration: Tools Reference 185

October 1992

 $\blacktriangleright$ Master index t-I <u>ነን</u> I <u>r 19</u> ~ .<br>-- .<br>-- .<br>-- . I  $\cdot$   $\cdot$  $\bullet$ f11~ fI ЬT fI ЪY  $\mathbf{r}$  $\mathbf{r}$ I  $\mathbf{r}$  $\bullet$  $\delta$ . Ii  $\mathbf{p}$ I  $\bullet$  $\boldsymbol{\delta}$ - I  $\bullet$   $\bullet$  $\bullet$  ,  $\bullet$ I'. e- '. .

![](_page_24_Picture_1476.jpeg)

![](_page_25_Picture_1413.jpeg)

316

322

323

324

326

328

convert to tokens: Language Reference 326 copy to array: Language Reference 310.319 handling functions: Language Reference 20 length: Language Reference 316 transform-by locale: Language Reference 331 String constants. syntax: Language Reference 384 string. h: Language Reference strlen: Language Reference 20. strncat: Language Reference 20,317 strncmp: Language Reference 20,318 strncpy: Language Reference 20.319 strpbrk: Language Reference 20,320 strrchr: Language Reference 20.321 strspn: Language Reference 20. strstr: Language Reference 20, strtod: Language Reference 18. strtok: Language Reference 20. strtol: Language Reference 18. strtoul: Language Reference 20.331 ence 241 56  $Sy$ 413  $\frac{sy}{3}$ T en

18,330

Structures: Language Reference 380 avoiding workspace: Perfor-

mance note 21 implementation: Language Reference 397; Performance note 12

![](_page_25_Picture_1414.jpeg)

Tail recursion optimization: Optimizing Compiler Guide 47

October 1992

![](_page_25_Picture_1415.jpeg)

{ } I  $\blacktriangledown$ 

~I~

~f~

 $\cdot$   $\cdot$ 

 $\mathbf{v}_{\parallel}$  $\bullet$ I  $\cdot$   $\cdot$ 

 $\mathbf{v}_{\parallel}$  $\mathbf{r}$ 

 $\mathbf{e}$ 

•<br>•<br>•<br>• →

...

..·

 $\overline{\phantom{a}}$  $\epsilon$   $\mathbf{\hat{z}}$ 

Λ

 $\mathbf{r}$ 

м

• i••

I  $\begin{bmatrix} 1 \\ 2 \end{bmatrix}$ 

 $\bm{\epsilon}$   $\bm{\psi}$ 

 $\bullet$   $\overline{\bullet}$ 

 $\epsilon$  ,

Ñ

e

Tail-call optimization: Optimizing Compiler Guide 47 tan: Language Reference 11. 333 tanf: Language Reference 27, 334 tanh: Language Reference 11. 335 tanhf: Language Reference 27. 336 Target. transputer: Tools Reference 333 Target files. for imakef: Tools Reference 254 Target transputer: User Guide 10, 277; Petformance note 2 command line options: Tools Reference 339 TCOFF: User Guide 11, 25 listing files: Tools Reference 250 Temporary file: Language Reference 338 names: Language Reference 16 Terminal I/O, test for: Language Reference 184 Terminate: Language Reference 109 configured processes: User Guide 98 configured programs: Language Reference 112.115 process: User Guide 54 program: Language Reference 36 See also abort; exit terminate.heap.use: User Guide 207 terminate.static. use: User Guide 207 terminate server: Language Reference<sub>366</sub> Termination. invoking function at: Language Reference 50

Text files. listing: Tools Reference textname: Tools Reference 346. Through-routing: User Guide 190. example: User Guide 106 Time: Language Reference 337 See also Date and time conversion. formatted: Language Reference 313 difference: Language Reference optimizing compilation: Optimizing Compiler Guide 6 UTC: Language Reference 174 time: Language Reference 21. time. h: Language Reference 21 time t: Language Reference 21 TIMER, parameters: User Guide Timer: User Guide 63. 134 See also Clock Timer queues: User Guide 135 displaying: User Guide 176; Tools Reference 139. 312 Timing data: Tools Reference 186 Tm: Tools Reference 184 TMP\_MAX: Language Reference 16 tmpfile: Language Reference 15.338 tmpnam: Language Reference 15.

250

373

192

101

337

200

339

to host link: User Guide 243; Language Reference 28. 340

to86: Language Reference 29. 341

TOGGLE BREAK |: Tools Reference 145

TOGGLE HEX : Tools Reference 147

E<br>E<br>E

 $\mathbf{v}$ 

∩

n.

 $\sim$ 

 $\sim$ 

 $\mathbf{\Omega}$ 

 $\bullet$ 

.)

.)

 $\mathbf{z}$ 

 $\bullet$ 

 $\begin{bmatrix} 0 & 0 \\ 0 & 0 \\ 0 & 0 \\ 0 & 0 \end{bmatrix}$ 

 $\bm{\epsilon}$  .

بي<br>أبرا**.**<br>ما

 $\mathbf{r}$ <sup> $\mathbf{r}$ </sup>

و |<br>د ا  $\epsilon$   $\bullet$ 

 $\bullet$  :  $\bullet$ 

 $\cdot$   $\cdot$  $\bullet$ 

ا ...  $\sim$   $\sim$  $\bullet$  .

 $\epsilon$   $\sim$ 

tolerance: User Guide 67.69. 186. 189 tolower: Language Reference 7. 342 toolname: Tools Reference 346. 374 Toolset development cycle: User Guide 21 documentation: User Guide xviii; Tools Reference xx; Language Reference ix; Optimizing Compiler Guide iii; Performance note iii conventions: User Guide xix; Tools Reference xxi; Language Reference xi; Optimizing Compiler Guide v; Performance note v features: User Guide 9 file extensions: User Guide 30 getting started: User Guide 41 list of tools: User Guide 19 performance techniques: Performance note 1 program development: User Guide 21 running benchmarks: Performance note 27 standards: Tools Reference 325 TOP : Tools Reference 122, 141, 146 TOP OF FILE : Tools Reference 123. 147 toupper: Language Reference 7. 343 TptrO: User Guide 134 Tptr1: User Guide 134 Traceback information. in ROM: Tools Reference 202 TRAM: User Guide 68.112.278; Tools Reference 317 trams. inc: Tools Reference 53 TRANSPUTER: User Guide 35; Tools Reference 286. 287. 292 **Transputer** accessing: Tools ence 293 on the local host ence 293 architecture: Use clock: User Guide in real-time progr Guide 5 inline code: Tool instructions: Use guage Referenc prefixing: Perfor size option:  $L$ ence 391 introduction: Use loading: User Guide master: User Gui module: User Gu networks: User G parallel processing 48 products: User Gu root: User Guide simulator: Tools *H* targets: User Guid Reference 6, 33 note 2 command line or Reference 339 timer: User Guide Tree, network topolo Guide 5 Trigraphs: Tools Re Language Referen Optimizing Compil Type: Language Re conversion: Langu 399  $implementation: L$ ence 395 in configuration lan Guide 86 nodes: User Guide 91

![](_page_26_Picture_1499.jpeg)

#### Master index

qualifiers: Language Reference 382 signal handling: Language Reference 12 specifiers: Language Reference 379

type: User Guide 67. 90

## u

u. integer suffix: Language Reference 380.384 UCHAR MAX: Language Reference uglobal. h: Language Reference 368 UINT\_MAX: Language Reference 9 ULONG MAX: Language Reference 9 - Unary operators: Language Reference 380 ungetc: Language Reference 15. 344 Unions: Language Reference 380 implementation: Language Reference 399 initialization: Language Reference 380. 386 syntax: Language Reference 385 UNIVERSAL: User Guide 12; Tools Reference 7 debugging: User Guide 118 Unix: User Guide 33; Tools Reference 325. 417 unlink: Language Reference 26. 345 Unresolved references: Tools Reference 228 unsigned: Language Reference 384  $\mathbf{Q}$ 346 13,349,350

#### 72TDS 360 00

unsigned char: Language Reference 380. 395 unsigned int: Language Reference 396 unsigned long: Language Reference 380. 396 unsigned short: Language Reference 395 Unsupported options: User Guide 39; Tools Reference 326 Unused process pointer. warnings: User Guide 52 Up: User Guide 111 Update registers: Tools Reference 139 Upper case convert to: Language Reference 7 convert to lower: Language Reference 342 test for: Language Reference 7. 192 Usage checks: User Guide 278 Usage files. libraries: User Guide 274 use: User Guide 78 User link: User Guide 278; Tools Reference 284. 291 USHRT MAX: Language Reference UTC time: Language Reference 174v va\_arg: Language Reference 13,

va end: Language Reference 13. 348 va list: Language Reference 13 va start: Language Reference

October 1992

72 TDS 360 00

€

 $\epsilon$ 

€

€

€

€

€

#### Variables

ence 348

built-in: Language Reference 391 performance considerations: Performance note 20

VAXNMS: User Guide 9. 33, 34. 35

Vector space: User Guide 278; Tools Reference 92 in mixed language programming: User Guide 213 position in memory: User Guide 71, 179; Tools Reference 54, 88

vfprintf: Language Reference 15,350

Virtual channel: User Guide 77 example: User Guide 104

Virtual link: User Guide 77

Virtual memory: Tools Reference 227

Virtual routing: User Guide 77. 190 control of: User Guide 185 disable: User Guide 78; Tools Reference 52 example: User Guide 106 use of memory: User Guide 185

VME bus. motherboard: User Guide 111

VMS: User Guide 33, 35; Tools Reference 325. 416. 417

void: Language Reference 379. 383

volatile: Language Reference 379, 383. 406; Optimizing Compiler Guide 8; Performance note 10 implentation: Language Reference 404

vprintf: Language Reference 15,352

72TDS 360 00

vsprintf: Language Reference 15.17.353

## w

**Wait** See also ProcAfter; ProcWai t connection: Tools Reference 185 race: Tools Reference 185 error: Tools Reference 191

states: Tools Reference 185

### **Warnings**

See also Error messages selective suppression, i.c.c: Tools Reference 16

Waveform diagrams: Tools Reference 188

wchar t: Language Reference 13,19

wcstombs: Language Reference 18.354

wctomb: Language Reference 18. 355

Wdesc: User Guide 134

WdesclntSave: User Guide 134 Wide characters. See Character Wired down: User Guide 111;

Tools Reference 116 Wired subs: User Guide 111; Tools

Reference 116

word: Tools Reference 346. 375

Workspace: User Guide 278 See also Stack allocation. optimizing: Optimizing Compiler Guide 49 freeing: User Guide 54 in mixed language programming: ,

User Guide 213

Worm: User Guide 278

#### **Write**

character, to file: Language Reference 138,270 error message. to stderr: Language Reference 233

October 1992

October 1992

#### Master index

line. to stdout: Language Reference 272 mode: Tools Reference 185 string, to stream: Language Reference 139 strobe: Tools Reference 184 to file: Language Reference 356 to memory, in idebug: Tools Reference 140 to stream: Language Reference 160 write: Language Reference 26. 356 Write formatted string to file: Language Reference 134. 350 to standard output: Language Reference 237 to stdout: Language Reference 352 to string: Language Reference 301.353

## z

z. command line option: User Guide 39; Tools Reference 326